Bauforschung

# Quantitative Bestimmung des Medieneinflusses auf Kunststoffe

**T 1440**

Fraunhofer IRB Verlag

T 1440

Dieser Forschungsbericht wurde mit modernsten Hochleistungskopierern auf Einzelanfrage hergestellt.

Die in dieser Forschungsarbeit enthaltenen Darstellungen und Empfehlungen geben die fachlichen Auffassungen der Verfasser wieder. Diese werden hier unverändert wiedergegeben, sie geben nicht unbedingt die Meinung des Zuwendungsgebers oder des Herausgebers wieder.

Die Originalmanuskripte wurden reprotechnisch, jedoch nicht inhaltlich überarbeitet. Die Druckqualität hängt von der reprotechnischen Eignung des Originalmanuskriptes ab, das uns vom Autor bzw. von der Forschungsstelle zur Verfügung gestellt wurde.

© by Fraunhofer IRB Verlag

Vervielfältigung, auch auszugsweise, nur mit ausdrücklicher Zustimmung des Verlages.

**Fraunhofer IRB Verlag** Fraunhofer-Informationszentrum Raum und Bau

Postfach 80 04 69 70504 Stuttgart

Nobelstraße 12 70569 Stuttgart

Telefon (07 11) 9 70 - 25 00 Telefax (07 11) 9 70 - 25 08

E-Mail irb@irb.fraunhofer.de

www.baufachinformation.de

**Dr.-lng. U. Thebing** Beratender Ingemeur

WagnerstraBe 4 5120 Herzogenrath 3 Telefon 02407/8285

### SCHLUSSBERICHT

# z m

# <sup>F</sup> orschungsauf trag  $IV/1 - 5 - 372/83$

 $\mathbb{R}^{\mathbb{Z}}$ 

Thema: Quantitative Bestimmung des Medieneinflusses auf Kunststoffe

Auftraggeber: Institut für Bautechnik, Berlin

Auftragnehmer: Dr.-Ing. Ulrich Thebing

Wagnerstraße 4

5120 Herzogenrath 3

Herzogenrath, im Oktober 1984  $Thg/-$ 

# D r.-lng. Beratender ingenieur *, :* **/ WagnerstrfaSe** *%T'f* **D-5120 HerzogenrdUi -S Dr. -Inifel. ID** *<sup>24</sup>* ion priconig

Der Bericht umfaßt:

55 Seiten

11 Abbildungen

2 Flußdiagramme

<sup>9</sup> Tabellen

Inhaltsverzeichnis Seite

 $\mathbf{r}$ 

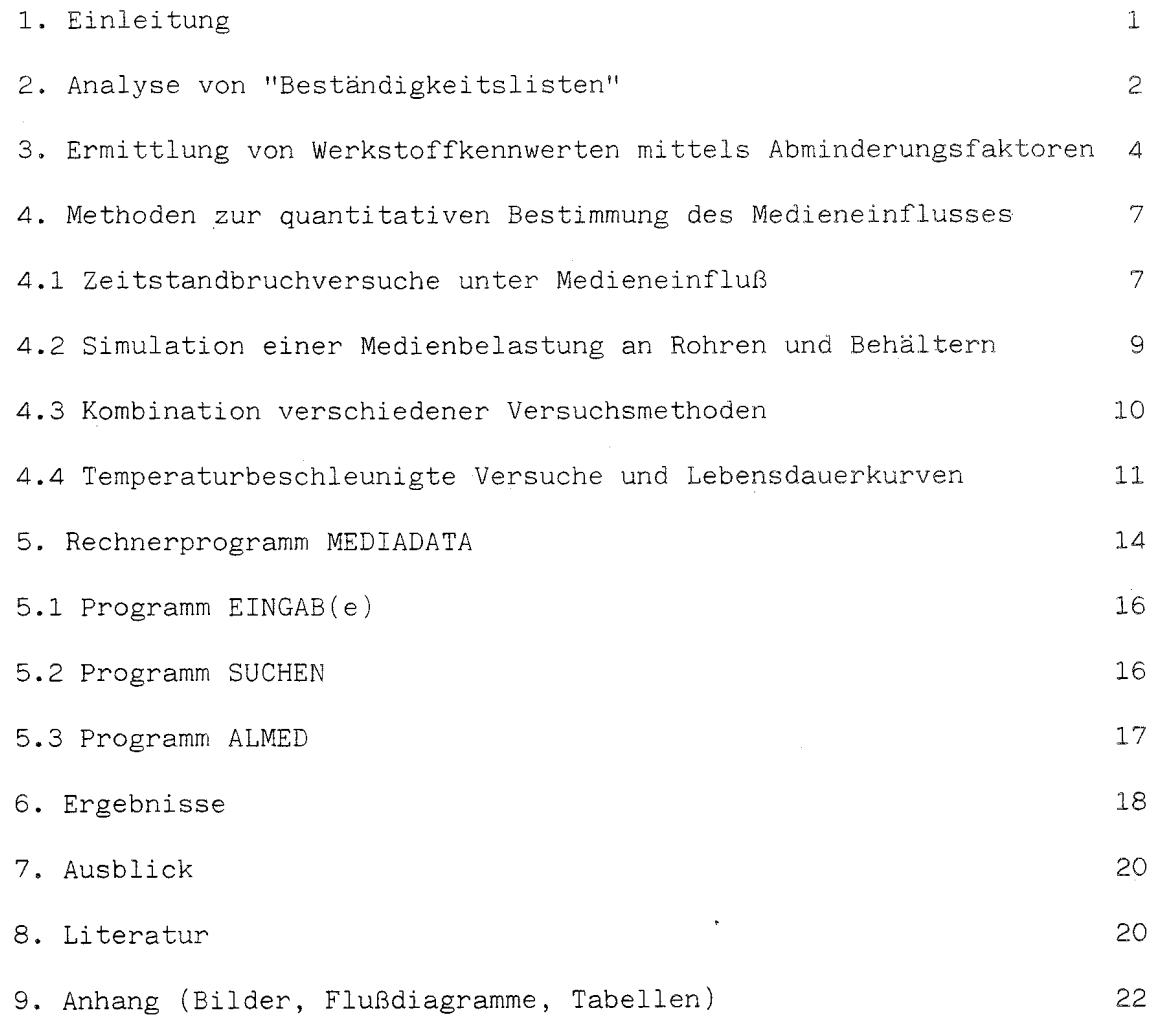

 $\mathbb{Z}_4$ 

#### 1. Einleitung

Im Gegensatz zu herkömmlichen Werkstoffen gelten Kunststoffe gemeinhin als medienbeständig. Allerdings ist häufig eine Beeinflussung der mechanischen Eigenschaften bei gleichzeitiger Medieneinwirkung nicht zu vernachlässigen. Ein Ziel der Werkstoffwissenschaften muß es daher sein, diesen Einfluß zu quantifizieren.

Abschätzung der Medienbeständigkeit von Kunststoffen werden häufig sog. Zur Medienbeständigkeitslisten herangezogen, in denen man z.B. folgende Aussagen finden kann:

> "...(Die) Liste macht Aussagen über die langjährige Gebrauchstüchtigkeit von sachgemäß hergestellten GFK-Teilen... Der Begriff Beständigkeit ist dabei branchenüblich nicht im Sinne einer vollständigen Beibehaltung aller optischen und mechanischen Eigenschaften des ursprünglichen Teils zu verstehen..."

> "...wenn die Biegefestigkeit innerhalb dieser Zeit" (d.h. 12 Monate) "höchstens um 25% abgefallen war..."

> "Als beständig wurden alle UP-Harz-Proben bezeichnet, bei denen nach Ablauf der sechsmonatigen Lagerung optisch keine Schäden zu beobachten waren, und ferner eine Restbiegefestigkeit von 75% des Ausgangswertes erreicht wurde..."

Die daraus resultierenden Beständigkeitsaussagen werden also nicht immer nach den gleichen Untersuchungsmethoden gewonnen. Sie erbringen zwar für sich einen Wert, erlauben aber nicht (immer) einen quantitativen Vergleich. Eine Analyse muß also den jeweiligen "Vorspann" der Medienlisten berücksichtigen und - falls kein anderes auswertbares Zahlenmaterial vorliegt - diese Angaben quantifizieren.

#### 2. Analyse von "Beständigkeitslisten"

Um die in der Literatur bzw. in den einschlägigen Firmenschriften vorhandenen Aussagen über eine "Medienbeständigkeit" aber dennoch auswerten und für eine Quantifizierung nutzen zu können, wurden zunächst einmal Daten gesammelt und gesichtet. Dabei wurde einmal mehr deutlich, daß die dort niedergelegten Aussagen auf Ergebnissen aus den unterschiedlichsten Untersuchungsmethoden herrühren. In ihrer einfachsten Form lauten die Aussagen:

- beständig oder auch widerstandsfähig

- bedingt beständig bzw. bedingt widerstandsfähig

- nicht beständig bzw. nicht widerstandsfähig.

Diese Aussagen beruhen häufig auf Immersionsversuchen. Dabei werden Probekörper der jeweiligen Werkstoffe bei bestimmten Temperaturen ohne Lastaufgabe von außen in den Medien gelagert (d.h. allseitig beaufschlagt). Anhand der Änderung ausgewählter Eigenschaftswerte wird dann die chemische Beständigkeit - oder richtiger gesagt - chemische Tauglichkeit bzw. Widerstandsfähigkeit beurteilt.

Nachstehende Werkstoffeigenschaften werden häufig als Beurteilungskriterien genannt:

- Zugfestigkeit und Reißdehnung

- Schlagzähigkeit
- Kerbschlagzähigkeit
- Grenzbiegespannung
- Kugeldruckhärte
- Dimensionsänderung.
- Gewichtsänderung

 $-2-$ 

Als ergänzende Aussagen sind eventuelle Änderungen in

- Aussehen (Farbe)
- Struktur
- Transparenz

zu betrachten, da sie häufig Indikatoren für - möglicherweise - später einsetzende Änderungen der zuvor genannten Eigenschaftswerte darstellen.

Weitere Versuche, die für eine Beurteilung der Gebrauchstüchtigkeit einer Werkstoff/Medien - Kombination herangezogen werden sollten, sind

- Permeation und
- Diffusion.

Aus den hier nur kurz aufgezeigten Beurteilungsmöglichkeiten, sowie der - möglicherweise - nicht praxisrelevanten Art der Beanspruchung (beidseitiger statt einseitiger Medienangriff) werden die Schwierigkeiten eines Vergleichs der Aussagen untereinander einerseits und andererseits die Quantifizierung der a priori qualitativen Aussagen deutlich.

Die Beständigkeitslisten erlauben mit diesen Angaben kaum eine Abschätzung der Lebensdauer von Bauteilen und können daher zunächst für die quantitative Dimensionierung von Bauteilen in dieser Form nicht herangezogen werden. Es kommt aber weiter hinzu, daß Bauteile aus Kunststoffen nicht nur dem Einfluß eines mehr oder weniger aggressiven Umgebungsmediums unterliegen, sondern es wirken in der Regel zumindest noch zusätzliche mechanische Beanspruchungen.

Zusätzlich können erhöhte Temperaturen auf das Bauteil einwirken. Man muß aus Versuchen dann bestimmen, in welcher Weise sich diese Beanspruchungen auf das

Tragverhalten des Materials auswirken. Anhand dieser Ergebnisse lassen sich die Einflüsse quantitativ erfassen, und zulässige Beanspruchungen können definiert werden. Dies geschieht in einfacher Weise mittels Abminderungsfaktoren.

#### 3. Ermittlung von Werkstoffkennwerten mittels Abminderungsfaktoren

Bei der Dimensionierung von Bauteilen wird die Summe der auftretenden Lasten mit der zulässigen Beanspruchung verglichen (z.B. Gleichung (1)):

$$
\sigma_{stat} + \sigma_{Wind} = \sigma_{zul} \tag{1}
$$

Analog geht man bei Stabilitätsproblemen mit dem Elastizitätsmodul bzw. den Knicklasten vor.

Der Werkstoffachmann wird also nach den Größen für  $\mathbb{G}_{n+1}$ und E<sub>zul</sub> gefragt werden. Im Einsatz unterliegt der Werkstoff unterschiedlichen Einflüssen, die bei der Ermittlung der zulässigen Beanspruchung durch sog. Abminderungsfaktoren (A) separat erfaßt werden sollen und multiplikativ verknüpft werden.

$$
A_{ges} = A_1 \cdot A_2 \cdot A_3 \qquad (2)
$$

Für einen bestimmten Werkstoff beinhalten diese Einzelfaktoren

- Dauerlast  $(A_1)$ ,
- Alterung, Medieneinfluß  $(A_2)$  und
- erhöhte Temperatur  $(A_{q})$ .

Für die Abminderung des Ursprungsmoduls ( $E_{\alpha}$ ) werden in Kurzzeit- und Kriechversuchen Abminderungsfaktoren für Instabilität  $(A_T)$  ggf. unter Temperaturund Medieneinfluß bestimmt. Die Retardationsversuche werden im allgemeinen bei einem Spannungsniveau entsprechend der Dauergebrauchslast, d.h. bei ca. 15% der Kurzzeitfestigkeit durchgeführt. Versuchstechnisch und von der Auswertung her bereitet dies kaum Schwierigkeiten.

Die Bestimmungsgleichung für den zulässigen Elastizitätsmodul lautet dann unter Berücksichtigung eines allgemeinen, nicht werkstoffspezifischen Sicherheitsfaktors:

$$
E_{zul} = \frac{E_0}{A_{gesI} \cdot S} = \frac{E_0}{A_{II} \cdot A_{2I} \cdot A_{3I} \cdot S}
$$
 (3)

Je nach Anwendungsfall wird auch nur mit  $\sqrt{A_{11}}$  gerechnet.

Für die zulässige Spannung gilt entsprechend mit den für Bruchbeanspruchung bestimmten Abminderunsfaktoren  $(A_{p})$ :

$$
\beta_{zul} = \frac{\beta}{A_{gesB} \cdot S} = \frac{\beta}{A_{1B} \cdot A_{2B} \cdot A_{3B} \cdot S}
$$
 (4)

Alle weiteren Betrachtungen sollen im folgenden für die Auswirkungen bei Bruchbeanspruchung durchgeführt werden, da besonders bei der Ermittlung des Medieneinflusses  $(A_{2B})$  Schwierigkeiten zu erwarten sind.

Der Einfluß langzeitig einwirkender Lasten sowie erhöhter Temperatur ist auch bei Festigkeitsproblemen experimentell relativ einfach mit Zeitstandbruchversuchen oder Kurzzeitversuchen bei verschiedenen Temperaturen zu quantifizieren:

$$
A_{1B} = \frac{\beta (23^{\circ}C)}{\sigma_{LZ} (23^{\circ}C, 10^5h)}
$$
 (5)

 $\mathcal{E}$ 

 $\mathcal{E}$ 

Z.B. bei einer Temperaturbeanspruchung von 70 °C:

$$
A_{3B} = \frac{\beta (23^{\circ}C)}{\beta (70^{\circ}C)}
$$
 (6)

In kritischen Fällen können  $A_{1R}$  und  $A_{3B}$  in Zeitstandbruchversuchen bei erhöhter Temperatur wie folgt gemeinsam bestimmt werden:

$$
(A_{1B} \times A_{3B}) = \frac{\beta (23^{\circ}C)}{\sigma_{LZ} (70^{\circ}C, 10^5h)}
$$
 (7)

Diese Vorgehensweisen sind hinlänglich bekannt und in Bild 1 anhand von Zeitstandbruchkurven noch einmal prinzipiell dargestellt. Zur quantitativen Bestimmung der Abminderungsfaktoren  $A_{1R}$  und  $A_{3R}$  liegen also durchaus praktikable und oft angewandte Versuchstechniken vor.

Der Einfluß der Umgebungsmedien auf die Materialkennwerte wird jedoch wie eingangs beschrieben, meist nur qualitativ erfaßt. Damit wird dann versucht, den Abminderungsfaktor  $A_{2B}$  (Medieneinflüsse) mit Hilfe von Beständigkeitslisten, die meist auf Einlagerungsversuchen basieren, abzuschätzen. Dabei muß wegen der mit dieser unsicheren Aussage zwangsläufig verbundenen Ungewißheit die Ab-

schätzung zur sicheren Seite erfolgen. Somit wird A <sub>on</sub> meistens zu hoch angesetzt. Das führt zu höheren Wandstärken am Bauteil. Dies ist natürlich sehr unbefriedigend, und es besteht der Wunsch, für eine bestimmte Kombination von Werkstoff, Medium, Temperatur und Einsatzdauer einen Zahlenwert für A <sub>op</sub> auf der Basis von einfachen und in kurzer Zeit ausführbaren Experimenten zu bestimmen. Dieser Zahlenwert muß ausreichend abgesichert sein, den Einsatz des Werkstoffes aber nicht unnötig einschränken und eine Überdimensionierung des Bauteils vermeiden.

#### 4. Methoden zur quantitativen Bestimmung des Medieneinflusses

Um die Auswirkung aggressiver Umgebungsbedingungen auf die Festigkeitskennwerte von GF-UP-Laminaten zu quantifizieren, sind verschiedene Methoden denkbar. Einige davon sollen im folgenden kurz erläutert und kritisch bewertet werden.

#### 4.1 Zeitstandbruchversuche unter Medieneinfluß

Zeitstandbruchversuche unter gleichzeitiger Einwirkung von Medium und mechanischer Last werden insbesondere bei thermoplastischen Kunststoffen schon lange durchgeführt. Auch für faserverstärkte Kunststoffe ist zu erwarten, daß sich unter Medieneinwirkung ein stärkerer zeitlicher Abfall der Zeitstandbruchlasten und ein generell geringeres Bruchlastniveau als in Luftumgebung einstellen. Analog zu Bild 1 ergibt sich Bild 2.

Erhöht man zusätzlich die Versuchstemperatur, so wird man die untere Zeitstandbruchkurve in Bild 2 erhalten.

 $-7-$ 

Um derartige Versuche innerhalb sinnvoller, d.h. zur Extrapolation geeigneten Versuchszeiten durchführen zu können, müssen die Belastungen der Probekörper sehr hoch sein. Bei GF-UP z. B. wird man mehr als 50% der Kurzzeitfestigkeit benötigen. Solch hohe Lasten sind aber für den Einsatz im Bauteil jedoch nicht typisch. Im Bauteil liegt vielmehr die Dauerlast meist nicht über 15% der Kurzzeitfestigkeit. Bei einem GF-UP-Laminat sind aber in senkrecht zur Belastung verstärkten Schichten bei einer Beanspruchung von mehr als 50% schon weit früher Risse entstanden. Diese Risse sind besondere Schwachpunkte des Werkstoffes gegenüber Medieneinwirkung. Es ist bekannt, daß z. B. Schwefelsäure, ausgehend von solchen Rissen, herkömmliches E-Glas verheerend schädigt und in der Regel verbunden mit glatten Trennbrüchen zerstört, was zu einem völligen Abfall der Zeitstandbruchfestigkeiten fiihrt.

Will man bei Zeitstandbruchuntersuchungen relativ kurze Standzeiten erreichen, so müssen sogar Versuche mit Beanspruchungen von ca. 70 - 90% der Kurzzeitfestigkeit durchgeführt werden. Dann aber sind sogar schon Faserbrüche in Verstärkungsrichtung möglich.

Diese Überlegungen zeigen, daß Zeitstandbruchversuche unter Medien- und evtl. erhöhtem Temperatureinfluß sehr wohl Zahlenwerte für Abminderungsfaktoren erbringen (vergl.-Bild 2), diese Versuchsbedingungen gegenuber dem realen Einsatzfall so stark verfälscht sind, daß die gemessenen Abminderungsfaktoren überhöht sein werden und daher wiederum zu sehr auf einer unwirtschaftlichen, weil zu sicheren Seite liegen. Zudem sind diese Versuche zeit- und kostenintensiv. Das Bauteil würde wiederum überdimensioniert.

-8-

4.2 Simulation einer Medienbelastung an Rohren und Behältern

Bei Rohren und Behältern wirkt das Medium nur von der Innenseite auf den Werkstoff ein. Gleichzeitig wirkt mechanische Beanspruchung. Diese Situation wird bei Relaxationsversuchen nach Bild 3 unter zeitlich konstanter Verformung und nach Bild 4 unter zeitlich konstanter Last gut simuliert.

Analog zu den Zeitstandbruchuntersuchungen (vgl. Kap. 4.1) wird auch hier die Zeit bis zum Versagen gemessen. Also müssen auch hier wie im Zeitstandbruchversuch die mechanischen Lasten so hoch gewählt werden, daß die Versuchszeiträume nicht zu lang werden. Wieder ist der Werkstoff im Versuch überbeansprucht. Aus geometrischen Bedingungen heraus eignen sich die Versuche nach Bild 3 und 4 nicht für Behälter, die wesentlich größere Durchmesser als Rohrprüfkörper aufweisen.

Häufig wird der Korrosionseinfluß auf GF-UP auch mit Hilfe des Prüfgerätes nach DIN 53393 (Prüfung von glasfaserverstärkten Kunststoffen, Verhalten bei Einwirkung von Chemikalien) untersucht (Bild 5). Auch hier wirkt das korrosive Medium nur einseitig auf den Werkstoff ein. Die Ergebnisse dieser Versuche nach der o.a. Norm dienten bisher in der Praxis für die Beurteilung des Medieneinflusses auf GF-UP. Dazu werden vorzugsweise die eingangs erwähnten Eigenschaftsänderungen herangezogen, und zwar nach mehrmonatiger Einlagerungsdauer in einem bestimmten Medium.

Bei diesem Verfahren wird jedoch der zusätzliche Einfluß einer gleichzeitig wirkenden mechanischen Beanspruchung, wie er in der Praxis fast immer vorliegt,

 $-9-$ 

außer acht gelassen. Auch zur Wahl der Prüftemperaturen fehlen entsprechende Angaben.

Eine Anmerkung der DIN 53393 besagt sogar, daß häufig keine Korrelation zwischen den verschiedenen Eigenschaftswerten besteht. Z. B. kann trotz erheblicher Änderung des visuellen Erscheinungsbildes sich die Biegefestigkeit nicht oder nur unwesentlich verändert haben. Daher kann nur der Fachmann die Ergebnisse qualitativ (aber bislang nicht quantitativ) auswerten.

#### 4.3 Kombination verschiedener Versuchsmethoden

Nach den vorläufigen Bau- und Prüfgrundsätzen für oberirdische GF-UP-Behälter und Behälterteile soll zur Bestimmung der Beständigkeit von GF-UP gegenüber Medien gleichzeitig der Einfluß von Last und Medium Berücksichtigung finden. Dieses Verfahren beinhaltet Einlagerungsversuche bei Gebrauchslast, d.h. bei etwa 15% der Kurzzeitfestigkeit und bei Gebrauchstemperatur. Vor Beginn des Kriechversuchs werden die Proben bis zur Sättigung (längstens jedoch 100 Tage) im Prüfmedium eingelagert. Daran schließt sich ein 3-Punkt-Biegekriechversuch unter gleichzeitiger Medieneinwirkung über einen Zeitraum von mindestens 1000h an. Solche Versuche werden zur Bestimmung des Abminderungsfaktors A<sub>cesT</sub> , der den Einfluß gleichzeitiger Einwirkung von Last, Medium und Temperatur auf das Stabilitätsverhalten (E-Modul) ohnehin beschreibt, durchgeführt (vgl. Kap. 3). Die hier vorgeschlagene Weiterverwendung der vorbelasteten Probekörper kann Aufschluß über das Bruchverhalten nach Medieneinwirkung  $(A_{2R})$  geben.

Nach Abschluß der Sättigungsphase (bzw. Abbruch), sowie nach 100, 300, 600, 1000h (oder ggf. mehr) Dauer des Biegekriechversuchs wird eine bestimmte Anzahl

an Probekörpern dem Medium entnommen. An diesen Proben wird dann die Restfestigkeit als Funktion der Kriechzeit ermittelt. Aus dem Verhältnis der Ausgangsfestigkeit zur extrapolierten Restfestigkeit für die vorgesehene Bauteillebensdauer errechnet man dann den Abminderungsfaktor  $A_{_{2R}}$  (Bild 6). Durch Zeitstandbruchversuche in Luft und evtl. bei erhöhter Temperatur erhält man den zur Dimensionierung erforderlichen Abminderungsfaktor  $A_{1R}$  bzw.  $(A_{1R} \times A_{3R})$ .

In verschiedenen Literaturstellen kann man nun finden, daß man mit einer maßvollen Erhöhung der Versuchstemperatur sich eine chemische Wechselwirkung zwischen Werkstoff und Medium, sowie die zugehörigen Reaktionsmechanismen zunutze machen kann, um den Abminderungsfaktor A<sub>or</sub> zu quantifizieren.

### 4.4 Temperaturbeschleunigte Versuche und Lebensdauerkurven

Durch chemische Korrosion verändern sich Moleküle bzw. Molekülgruppen und somit auch das Molekulargewicht. Dies bewirkt gewisse Eigenschaftsänderungen des Werkstoffes. Durch reaktionskinetische Betrachtungen und die Anwendung des Arrheniusgesetzes lassen sich Eigenschaftänderungen in Abhängigkeit von Zeit und Temperatur formulieren. Nach MENGES und Mitarbeitern läßt sich dieser Zusammenhang auch auf GF-UP übertragen. Danach gilt:

$$
ln \frac{\sigma_R}{\beta} = -t \cdot v_0 \cdot e^{\frac{-E_A}{RT}}
$$
 (8)

Werden für verschiedene Temperaturen die gleichen Eigenschaftswerte für verschiedene Zeiten ermittelt, so erhält man das Lebensdauergesetz

$$
ln t = ln K + \frac{E_A}{RT}
$$
 (9)

 $-11-$ 

$$
\mathop{\mathtt{mit}}
$$

$$
K = \frac{1}{v_o} \ln \frac{\beta}{\sigma_R} \tag{10}
$$

Aus Gleichung (8) und (9) wird deutlich, daß sich Alterungsvorgänge bei der Wahl geeigneter Koordinaten als Geraden darstellen lassen. Trägt man die Restfestigkeit im logarithmischen Maßstab über der Einlagerungszeit (linear) auf, so müßte sich ein linearer Zusammenhang ergeben. Bei der Anwendung des Lebensdauergesetzes wird durch Wahl der reziproken absoluten Temperatur, sowie dem Logarithmus der Zeit ein linearer Zusammenhang zu erwarten sein. Dies wird von MENGES und Mitarbeitern für Polybismaleinimid nachgewiesen (Bild 7 und 8).

Die Prüfmethode kann wie folgt definiert werden:

Die Proben sollen bei mindestens drei erhöhten Temperaturen (alle oberhalb der Gebrauchstemperatur) einige 1000 Stunden im Prüfmedium eingelagert werden. Die maximale Prüftemperatur für glasfaserverstärkte ungesättigte Polyesterharze in diesem Prüfverfahren wird durch die Temperatur bestimmt, bei der der Abfall des Schubmoduls der Matrixharze gegenüber dem Wert bei Raumtemperatur nicht mehr als ca. 10 - 20% beträgt. Zusätzlich ist zu überprüfen und sicherzustellen, daß durch die Erhöhung der Prüftemperatur keine Änderung des Reaktionsmechanismus zwischen Werkstoff und Medium gegenüber dem bei Raumtemperatur eintritt. Bild 9 veranschaulicht die prinzipielle Vorgehensweise.

Nach unterschiedlichen Einlagerungszeiten (z.B. 100, 500, 1000, 2000h etc.) werden Proben entnommen und die Restfestigkeit überprüft und halblogarithmisch aufgetragen. Man wählt nun eine bestimmte Restfestigkeit (z.B. 50% in Bild 8) aus. Diese Werte werden in ein Zeit-Temperatur-Diagramm (Lebensdauerkurve) übertragen und zu tieferen Temperaturen hin extrapoliert.

Kennt man nun die Gebrauchstemperatur und die vorgesehene Bauteillebensdauer, so erhält man einen Schnittpunkt für eine bestimmte Restfestigkeit. Damit läßt sich dann der zu erwartende Abfall der Festigkeit infolge Medienbeanspruchung feststellen (in dem dargestellten Beispiel in Bild 9 40%). A<sub>2B</sub> beträgt dann in diesem Beispiel 100/40 <sup>=</sup> 2,5,

Diese Versuchs- und Auswertungsmethode hat den Vorteil, daß Meßergebnisse, die bei den Rohstoffherstellern teilweise vorliegen, durch dieses neuartige Vorgehen doch quantitativ ausgewertet werden können.

Dies wurde anhand eines Beispiels graphisch in den Bildern <sup>10</sup> und <sup>11</sup> durchgefiihrt, Versuchsdaten eines deutschen Harzherstellers liefera die Stichprobe in Bild 10. Wie erwartet sind die Restfestigkeiten vor und nach Medieneinlagerung bei Raumtemperatur annähernd gleich. Der starke Abfall bei 100 °C Einlagerungstem peratur laBt den SchluB zu, daB das Harz hier bereits uberfordert ist. Zeichnet man - wie in Bild 9 vorgeschlagen - die Daten um, so erhält man einen Zusammenhang, wie er in Bild 11 dargestellt ist. Im Schnittpunkt aus Gebrauchstemperatur und vorgesehener Lebensdauer interpoliert man einen Festigkeitsabfall auf 85%. Daraus folgt  $A_{2R}$  = 1,20, was einen durchaus realistischen Wert darstellt.

Diese Gelegenheit, vorhandene Daten zu nutzen, sollte demnach auch zur Quantifizierung einbezogen werden.

Aufgrund der Vielzahl der vorliegenden Aussagen aus den sog. "Medienbeständigkeitslisten", sowie ihrer anfangs erwähnten unterschiedlichen Inhalte bot sich die Elektronische Datenverarbeitung (EDV) als Speicher der Informationen und als Auswerteeinheit an. Durch Korrelationen der Datenfülle gelangt man so zu Interpretationen und Analysen, die eine Quantifizierung erlauben.

#### 5. Rechnerprogramm MEDIADATA

Aus den vorgenannten Gründen wurde auf einer vorhandenen EDV-Anlage $\begin{pmatrix} x \\ y \end{pmatrix}$  ein entsprechendes Programmpaket geschaffen. Dabei ergaben sich wegen der anfangs geschilderten Fragestellungen folgende Aufgaben zur Programmerstellung:

a) Programm zur Dateneingabe

b) Programm zur Datenausgabe und Interpretation

c) (Hilfs-) Programm zur alphabetischen Sortierung

Neben diesem Programmpaket stehen mehrere Dateien zur Verfügung, die wie folgt gegliedert sind:

Abspeicherung des Mediennamens (max. 80 Zeichen) sowie der chemischen Formel (max. 40 Zeichen) und möglicher anderer Medienbe-MEDIUM: zeichnungen. Es sind insgesamt bis zu 1056 Eintragungen möglich. Abspeicherung des Harznamens (max. 40 Zeichen) HARZ:

Uber Codierung wird unterschieden in

- "Reinharz" (= unverstärkte Matrix)

- Faserverbundsystem

- Harztyp (entsprechend Normenvorschlag zur DIN 00.18 820)

Insgesamt sind bis zu 200 Eintragungen möglich.

x) Das vorhandene Computersystem verwendet einen 16 bit- Mikroprozessor ZILOG Z 8001 und verfügt über einen Arbeitsspeicher von 256 kB RAM. Als externe Speicher stehen zwei 8"-Floppy-Disk-Laufwerke mit je 1 Megabyte Speicherkapazität zur Verfügung. Die Programmsprache ist ein precompiliertes BASIC.

In zwei weiteren Dateien werden die Härtungsbedingungen (max. 6 x 40 Zeichen) und/oder der Laminataufbau (max. 8 x 40 Zeichen) mit jeweils 200 Eintragungsmöglichkeiten abgespeichert.

Die Datei BEST(ändigkeit) stellt die aufwendigste dar, da in ihr die Harz/Medien - Kombinationen und die zugehörigen Angaben über:

- Konzentration des Mediums
- Temperatur
- Beständigkeitsangabe
- Angabe über Restfestigkeiten nach 3, 6, 12, 24 Monaten
- Angaben über visuelle Veränderungen wie Farbe, Struktur und Transparenz jeweils nach 3, 6, 12, 24 Monaten

gespeichert werden. Beispiele sind in den Tabellen 1 bis 3 dargestellt (Anmerkung: Der Harzname wurde hier bewußt weggelassen.). In dieser Datei sind insgesamt bis zu 58.517 Eintragungen möglich. Um für die Eingaben und vor allem für die Suchalgorithmen den Zeitaufwand klein zu halten, wurde durch binäre Codierung eine Möglichkeit geschaffen, in überschaubaren Zeiten die jeweils gewünschten Aussagen durch das System zu erhalten.

Hinzu kommen noch einige Hilfsdateien zur Alphabetisierung der Mediendatei, sowie zur schnelleren Erkennung der jeweiligen Position in den Programmen bzw. Dateien.

Nach dieser Kurzbeschreibung der Größen und der Aufgaben der Programmteile folgen nun einige Bemerkungen zu deren Funktionsweisen.

#### 5.1 Programm EINGAB(e)

Das Programm EINGAB erlaubt die Eingabe und Modifizierung von Harz- und Medienbezeichnungen sowie von Beständigkeitsangaben. Fehlerhafte Eintragungen in der Beständigkeitsdatei können gesucht und gelöscht werden. Die so frei werdenden Stellen in der Datei können anschließend für neue Eintragungen genutzt werden. Fehlerhafte Eintragungen in den Dateien HARZ, MEDIUM, LAMINAT(aufbau) und HAER-TUNG(sbedingungen) können interaktiv auf dem Bildschirm korrigiert werden (z.B. ' nach einem Programmstart über "Dateneingabe" (Ebene 1), "Ändern" (Ebene 1.1) oder der Auswahl von "Harz" bzw. "Medium" (Ebene 1.1.1). (Siehe dazu Flußdiagramm zu dem Programm EINGAB.)

Der Programmabbruch muß über die zugehörige Funktionstaste "Programmende" erfolgen, da dort die "Startkennziffern" abgelegt werden, mit deren Hilfe das Programm bei einem erneuten Start die zuletzt ausgeführte Operation ermitteln kann (Anzeige der zuletzt eingegebenen Harz/Medien - Beständigkeitsangabe sowie der erste verfügbare freie Speicherplatz in der Beständigkeitsdatei).

#### 5.2 Programm SUCHEN

Das Programm SUCHEN ermöglicht die Ausgabe von Beständigkeitsangaben und deren Interpretation in Tabellenform. Hierzu existieren - je nach Fragestellung unterschiedliche Tabellenformate. Die Tabellen 4 und 5 zeigen zwei Beispiele. Für die Suchdurchläufe stehen im wesentlichen vier Suchkriterien zur Verfügung:

- 1. Ausgabe der Beständigkeitsangaben für 1 Harz und 1 Medium
- 2. Ausgabe der Beständigkeitsangaben für 1 Harz und alle Medien
- 3. Ausgabe der Beständigkeitsangaben für alle Harze und 1 Medium

4. Ausgabe der Beständigkeitsangaben für 1 Harzgruppe und 1 Medium Dabei können die Angaben bzgl. Medium auch spezifiziert werden hinsichtlich Konzentration und Temperatur des Mediums. Als weitere Kriterien für den Suchalgorithmus sind auch die übrigen, zuvor eingegebenen Daten möglich.

Aus den Angaben über vorliegende Restfestigkeiten wird gemäß den zuvor beschriebenen Vorschlägen (siehe Kap. 4.4) durch entsprechende Extrapolation der jeweilige A - Faktor bestimmt. Liegen keine zahlenmäßigen Angaben über Restfestigkeiten vor, so wird in Anlehnung an ISO-DIN 4433 und unter Berücksichtigung der Auswertebemerkungen der jeweiligen "Medienbeständigkeitslisten" sowie des o.g. Auswerte- und Extrapolationsverfahrens ein  $A_2$  - Faktor angegeben. Dieser Wert stellt dann jeweils den zahlenmäßig höchsten Wert für die betrachtete Harz/ Medien - Kombination dar.

Der Aufbau des Programms SUCHEN ist im Flußdiagramm 2 dargestellt. Der Programmteil kann bis zu 20 Suchläufe selbständig nacheinander abarbeiten.

#### 5.3 Programm ALMED

Das Programm ALMED dient zur alphabetischen Sortierung der Mediennamen. Dieses Programm wurde erstellt, damit auch nachträglich eingegebene Mediennamen sich in eine vollständig alphabetischen Reihenfolge einpassen lassen. Hierzu wird eine Datei mit 1000 Variablen verwaltet. Jede dieser Variablen enthält die Nummer einer Medieneintragung. Aus der monoton ansteigenden Reihenfolge dieser Variablen ergibt sich die Ordnung der Mediendatei in alphabetischer Reihenfolge. Die Startparameter für eine Nachsortierung der Mediendatei werden durch das Programm selbständig ermittelt.

 $-17-$ 

Die Ergebnisse sind in den Tabellen <sup>6</sup> bis <sup>9</sup> dargestellt.

Tabelle 6 zeigt die in der HARZ - Datei gespeicherte Harze verschiedener Hersteller. (Weitere Eintragungen sind möglich!) Die Harze sind nach einem Normenvorschlag zur DIN 00.18.820 nach Typen aufgeschlüsselt und in Gruppen 0 bis 6 eingeteilt (siehe Tabelle 7).

Tabelle 8 listet die bislang in die Mediendatei (MEDIUM) aufgenommenen Medien auf. (Auch hier sind weitere Eintragungen möglich.)

Sollte versehentlich ein Medium unter zwei Namen abgespeichert sein, so ist lediglich eine Suchabfrage nach beiden Namen erforderlich, um die erwünschten Angaben zu erhalten.

In den Tabellen 9a bis 9f werden die ermittelten Abminderungsfaktoren für eine größere Anzahl (133) von Medien für alle Harzgruppen sowohl bei Raumtemperatur, als auch bei 40° C aufgelistet. Diese Abminderungsfaktoren wurden aus den vorliegenden Restfestigkeiten, wie in Kap. 4.4 dargestellt, ermittelt bzw. folgendermaßen bestimmt:

Liegen keine zahlenmäßigen Angaben über Restfestigkeiten vor, so muß man z.B. die zu Beginn (Kap. 1) genannten Bemerkungen aus dem jeweiligen "Vorspann" berücksichtigen. Ähnliche Aussagen werden auch in der ISO DIN 44 33 (Entwurf 1981) Anhang C, als Beurteilungskriterien herangezogen:

- Festigkeitsabfall bis auf 75% nach 1 Jahr = widerstandsfähig

Kombiniert man diese Aussagen mit der Methode "Lebensdauergesetz" (Kap. 4.4), so erhält man für eine extrapolierte Lebensdauer von 2.10 $^5$  h einen zu erwartenden Festigkeitsabfall auf minimal 70%. Das entspricht einem Abminderungsfaktor von 1,42. Da nun die Auswertung nicht für bestimmte Harze bzw. Laminate erfolgt, sich andererseits an die im Normenentwurf DIN 00.18820 enthaltene Eingruppierung der Harze in Typ 0 bis Typ 6 (siehe Tab. 7) hält, so muß die schlechteste Negativaussage als Minimalforderung zugrunde gelegt werden.

Wenn also ein Harz u./o. Laminat gerade bis 100° C beständig ist, so gilt für eben diese 100° C ein maximal zu erwartender Festigkeitsabfall von 25%, d.h. ein Abminderungsfaktor von 1,42. Der zu erwartende Abfall bei RT dürfte dann sicherlich nicht mehr als  $10\%$  (d.h. A-Faktor = 1,10) betragen. Zwischenwerte lassen sich mit Hilfe des Lebensdauergesetzes interpolieren. Sollte andererseits ein Harz u./o. Laminat nur bis RT beständig sein, so ist demzufolge eben schon bei RT ein Festigkeitsabfall von 25% zu erwarten. Daraus folgt dann wieder ein Abminderungsfaktor von 1,42.

Die angegebenen Abminderungsfaktoren stellen also den höchsten Wert in jeweils einer Harzgruppe dar. Es ist also durchaus für ein bestimmtes Harz ein besserer - sprich: geringerer - Wert möglich.

Außerdem sind noch folgende Voraussetzungen zu beachten:

- Die angegebenen Abminderungsfaktoren beruhen auf Ergebnissen aus Medienbeständigkeitsuntersuchungen an beidseitig beanspruchten (d.h. eingelagerten) dünnen (i.d.R. ca. 4mm dicken) Laborlaminaten. Bei nur einseitiger Beanspruchung und realen Wanddicken sind geringere Abminderungsfaktoren in

vielen Fällen wahrscheinlich. Der Grad der Verringerung hängt u.a. von der Eindringgeschwindigkeit des Mediums (= Diffusionsgeschwindigkeit) ab. - Die Benutzung der angegebenen Werte setzt eine optimale Verarbeitung voraus. - Die Angaben gelten nur für das genannte Medium in einem Behälter, der ausschließlich für dieses Medium benutzt wird. Für Mischungen und Medienwech-

sel sind die angegebenen Faktoren nicht (ohne weiteres) zulässig.

#### 7. Ausblick

Mit dem vorliegenden Programm MEDIADATA ist erstmals eine Möglichkeit gegeben, mit Hilfe elektronischer Datenverarbeitung aus größtenteils qualitativ vorliegenden sog. Medienbeständigkeitsaussagen durch Korrelation von bekannten Zusammenhängen zu quantitativen Werten, den  $A_2$  - Faktoren, den Abminderungsfaktoren zur Erfassung des Medieneinflusses zu gelangen.

Dabei stellt das Programm sicher noch nicht eine Fassung mit allen Möglichkeiten dar. Es ist durchaus denkbar, daß weitergehende Analysen oder das Einbeziehen anderer als der in dieser Arbeit vorgenommenen Auswertemöglichkeiten eine verfeinerte, und damit in manchen Fällen wohl auch genauere Quantifizierung des Werkstoff/Medieneinflusses ermöglichen.

#### 8. Literatur

Zur Auswertung gelangten folgende "Medienbeständigkeitslisten" (alphabetisch):

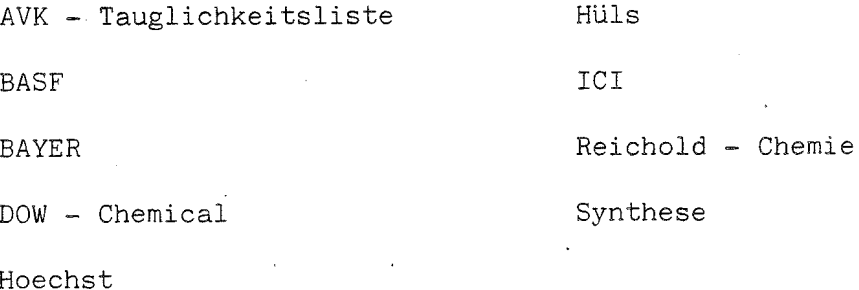

 $-20-$ 

Als allgemeine Literaturstellen sind zu nennen:

 $\gamma_{\rm{max}}$ 

 $\bar{z}$ 

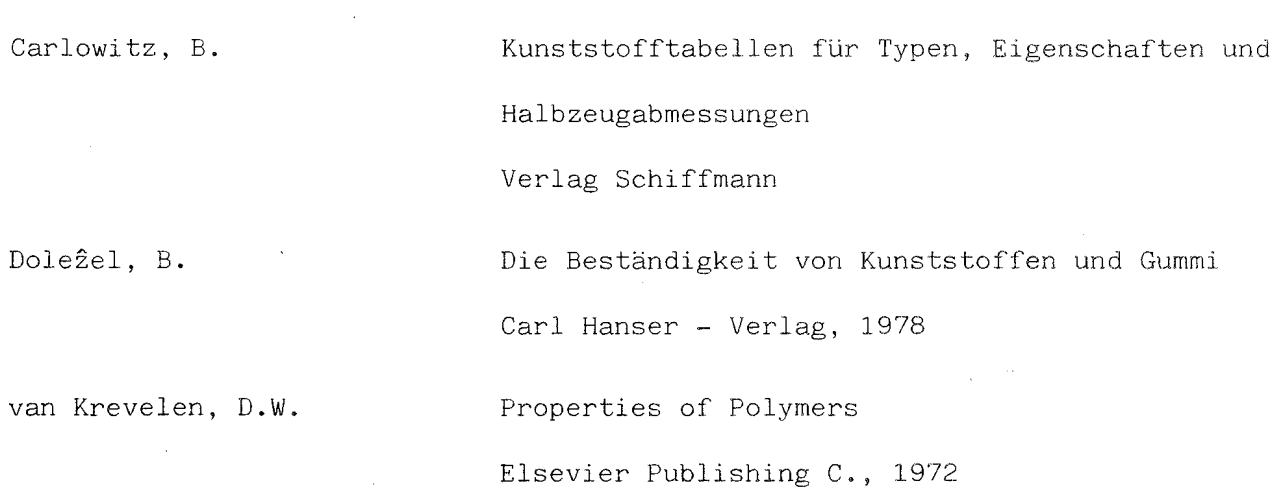

 $\sim$ 

Die Ausführungen nehmen Bezug auf folgende Literaturstellen:

 $\sim$ 

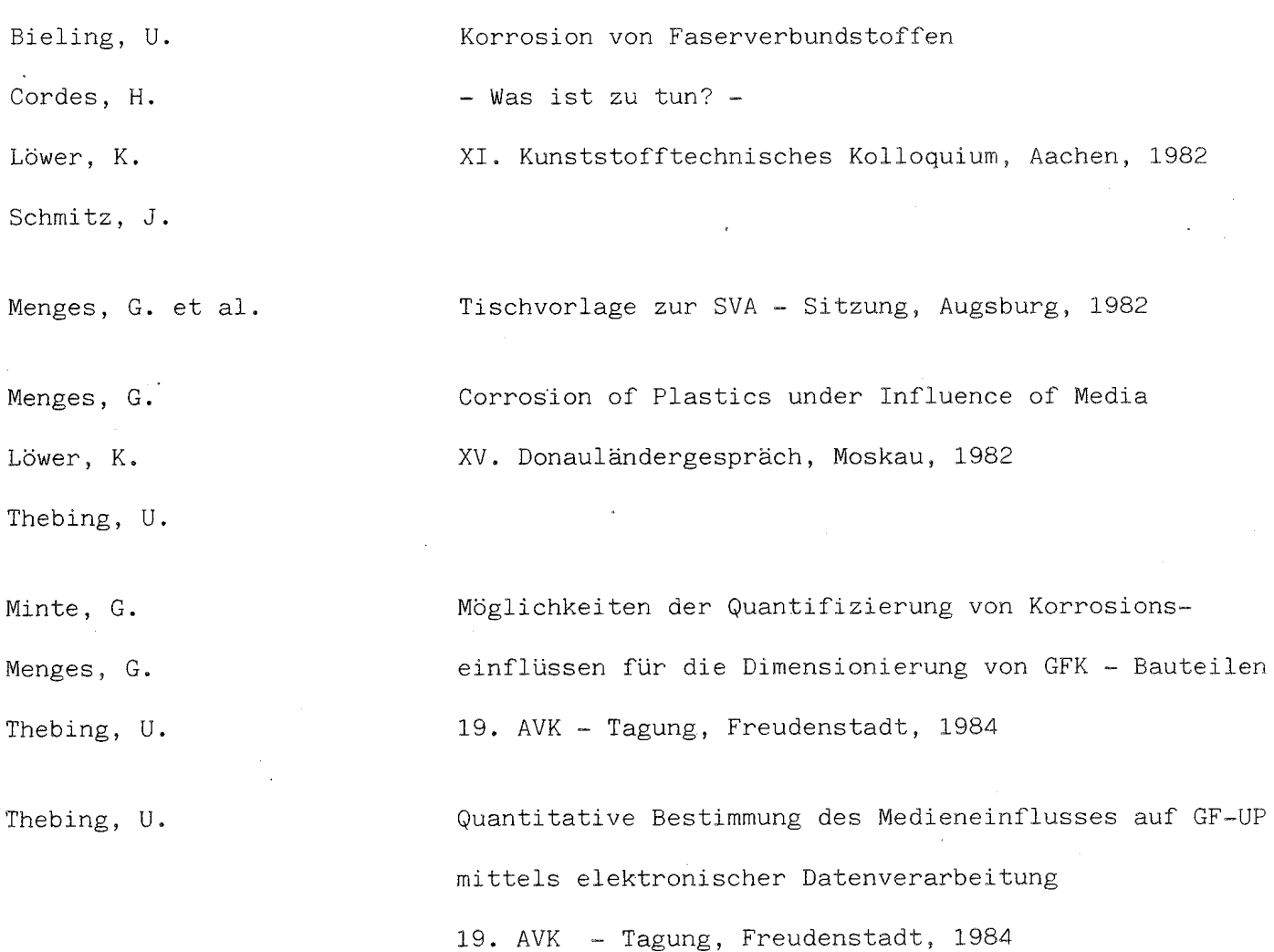

 $\overline{\phantom{a}}$ 

 $-21-$ 

 $\sim$ 

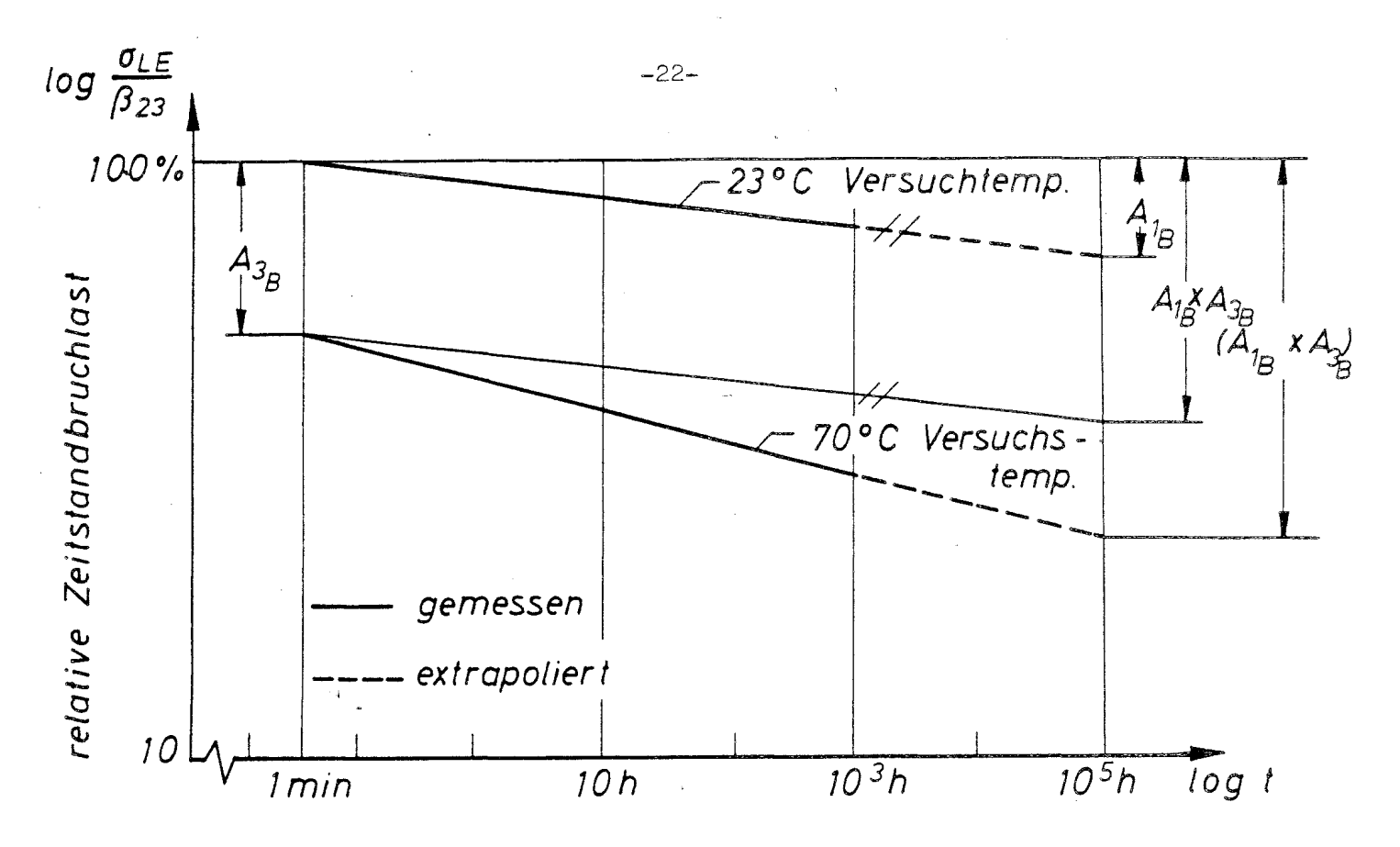

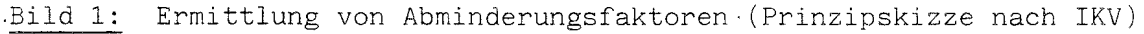

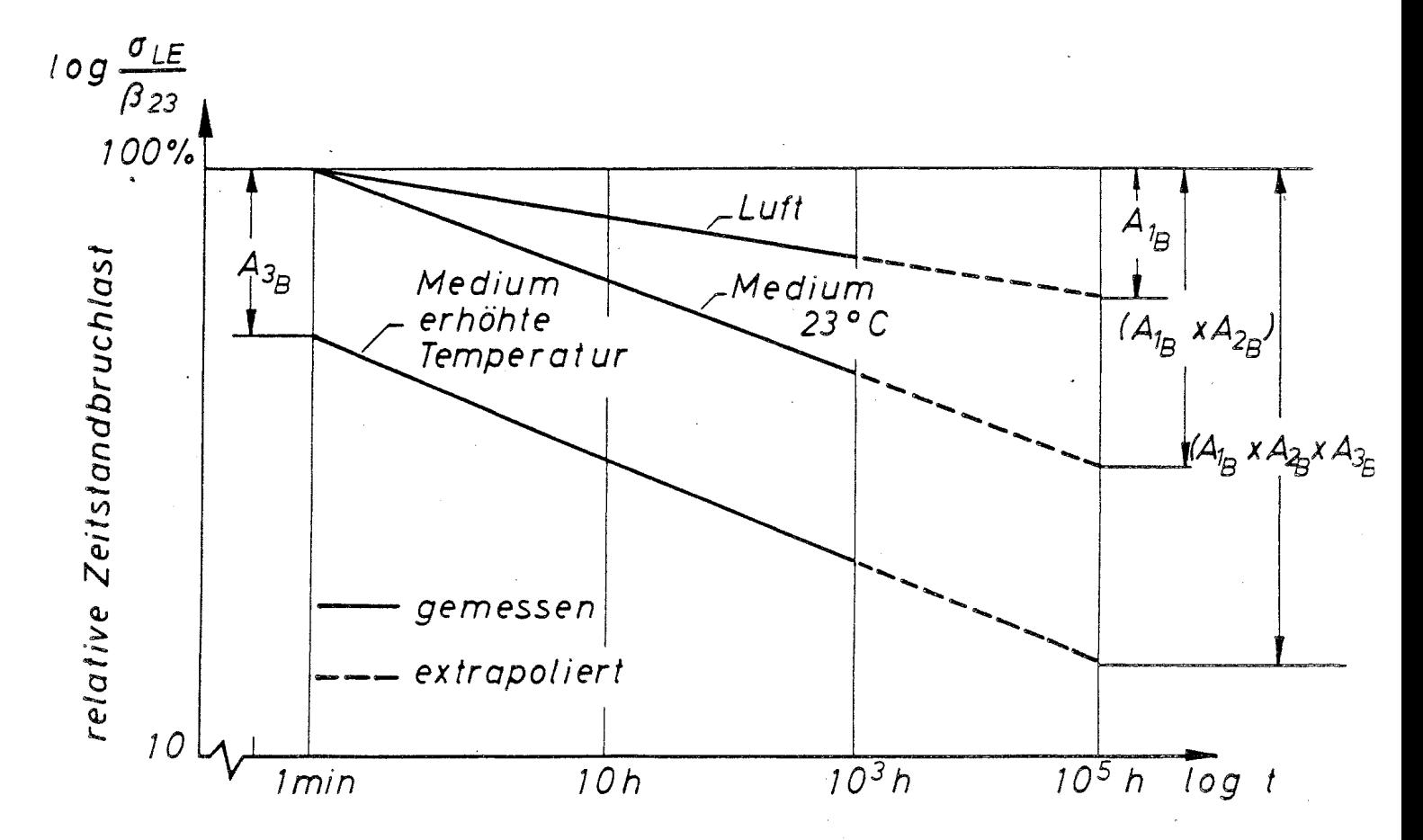

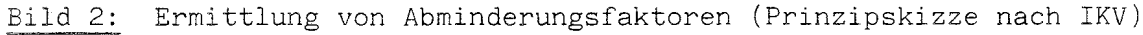

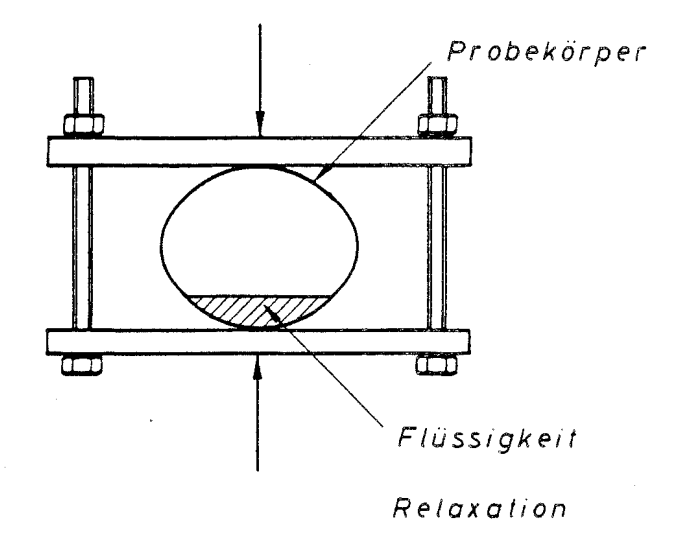

Bild 3: Prüfung der Medienbeständigkeit von Rohren nach ASTM D 3681-78 (Relaxationsversuch)

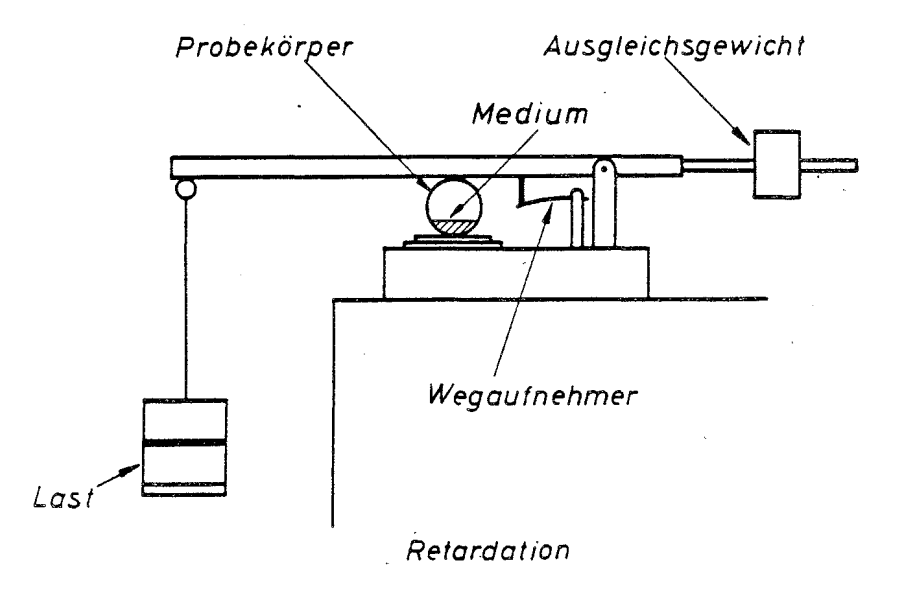

Prüfung der Medienbeständigkeit von Rohren nach ASTM D 3681-78 Bild 4: (Retardationsversuch)

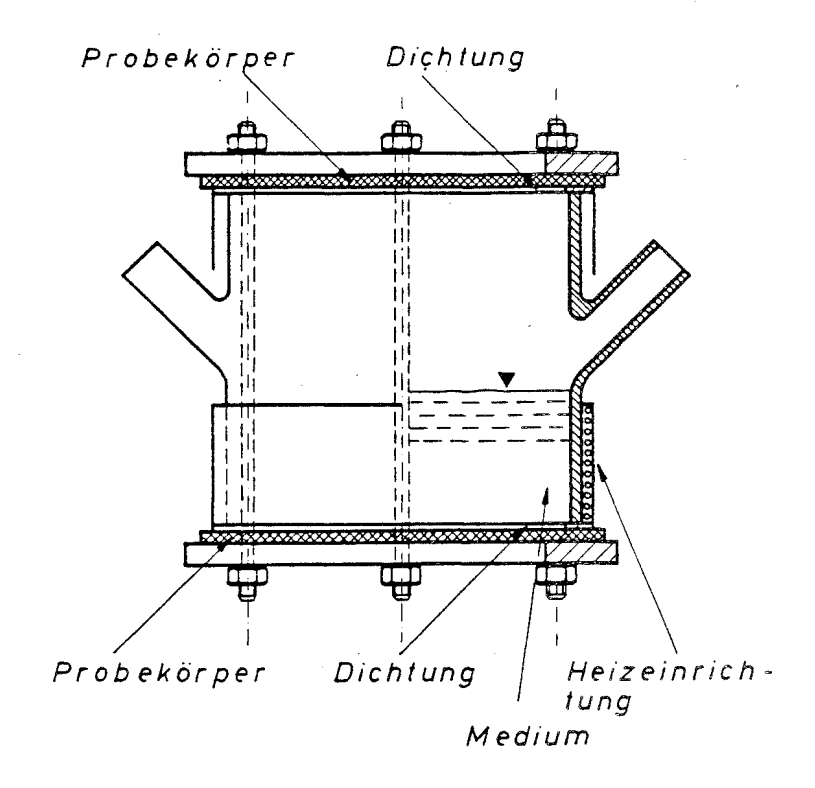

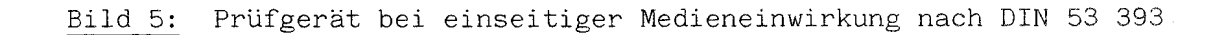

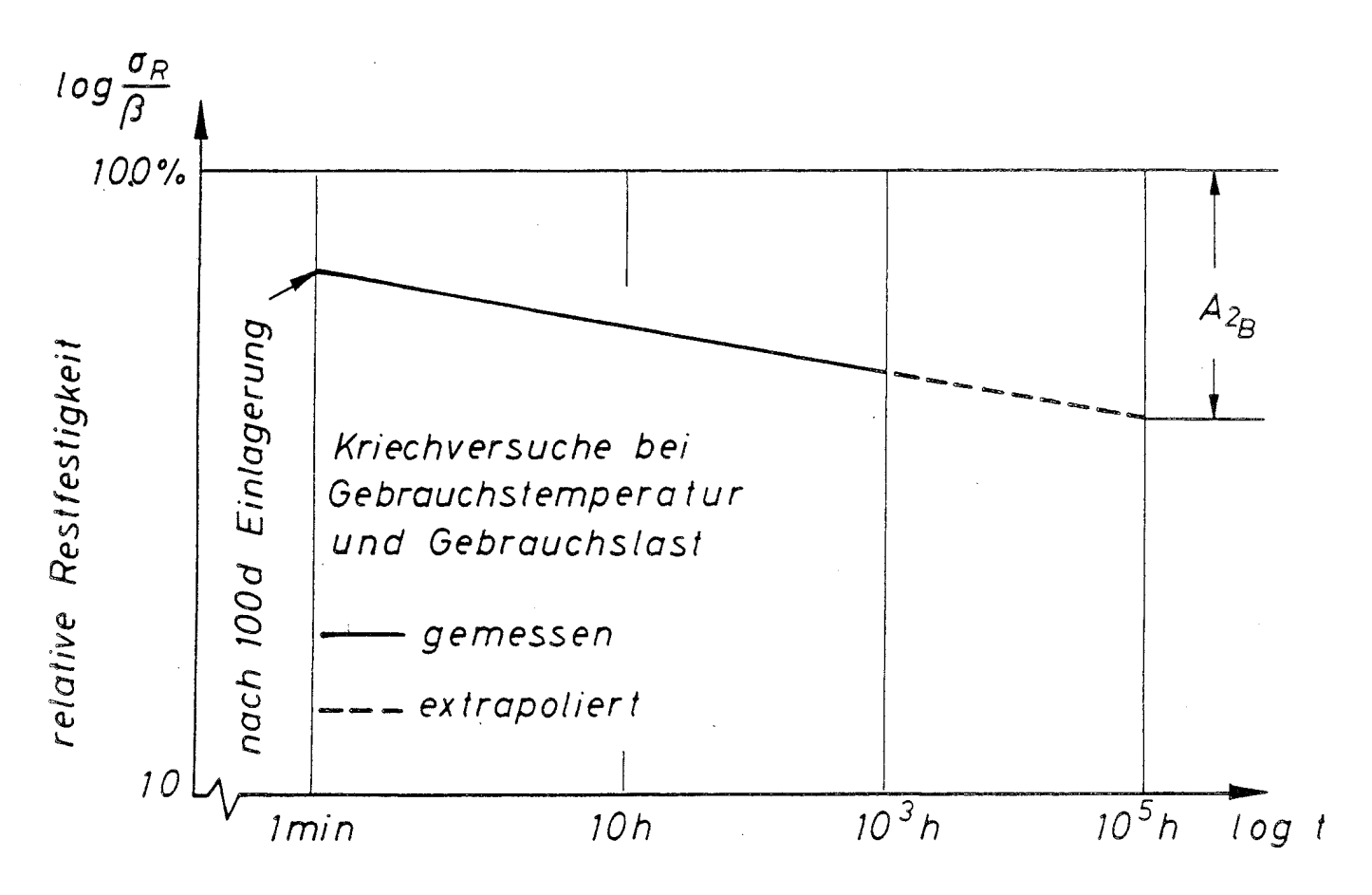

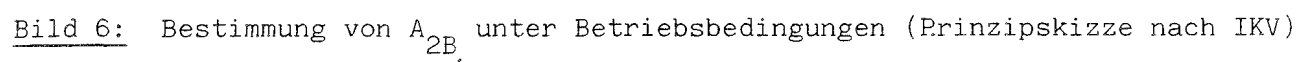

 $-24-$ 

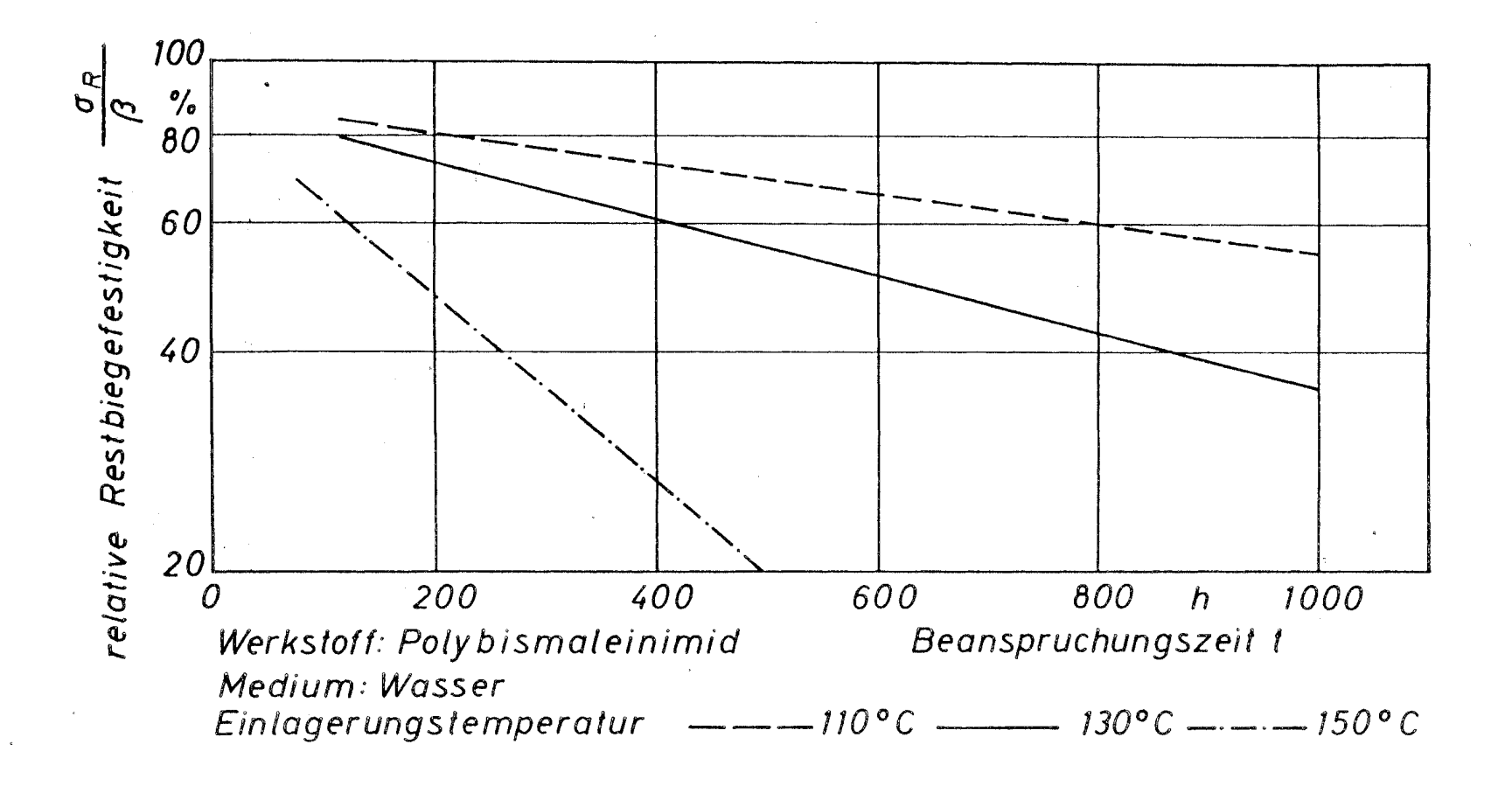

Abhängigkeit der relativen Restbiegefestigkeit von der Beanspruchungszeit (nach IKV) Bild 7:

 $-52 -$ 

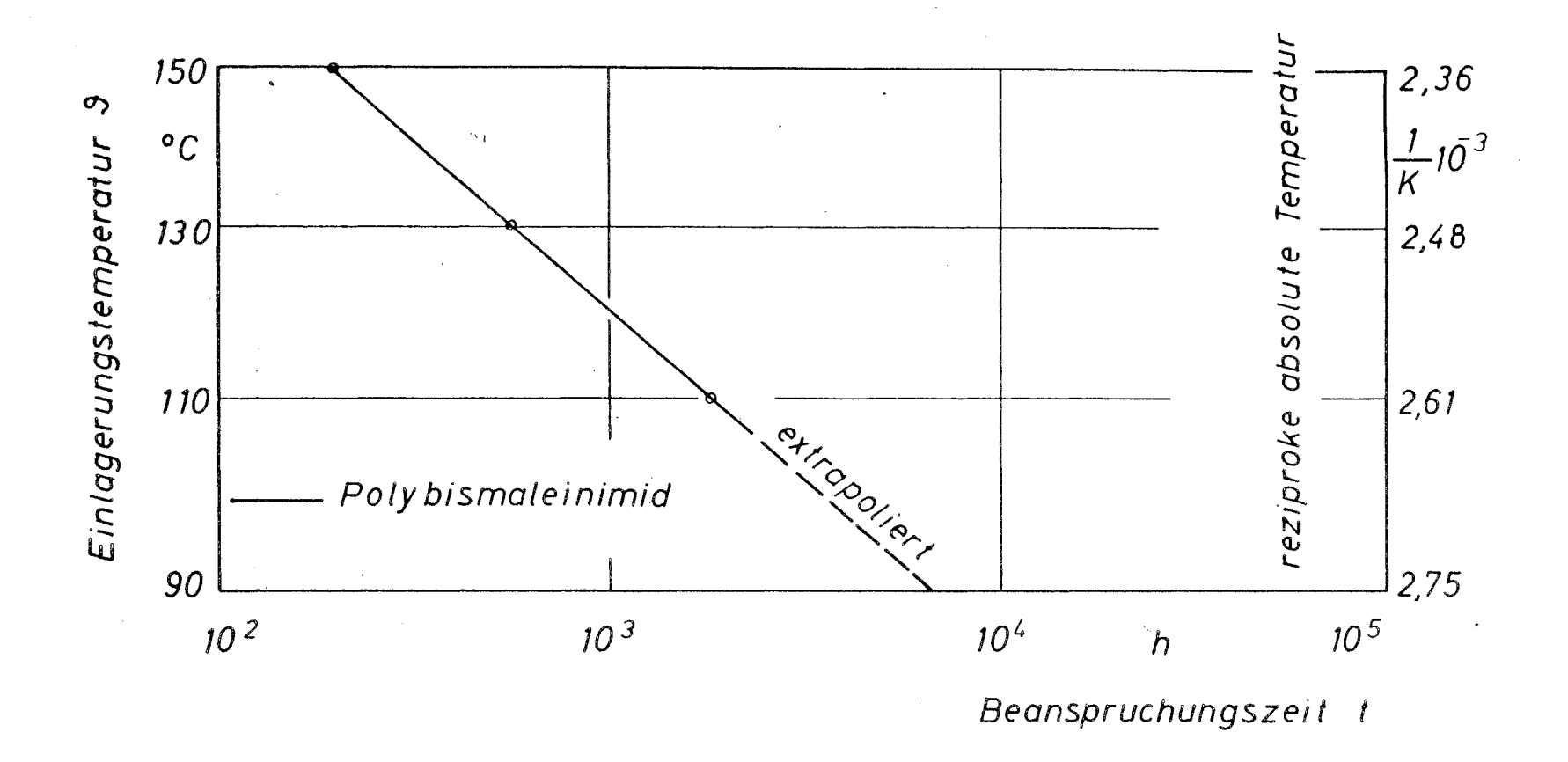

Abschätzung der möglichen Standzeit von Polybismaleinimid in heißem Wasser für den Abfall Bild 8: der Festigkeit auf 50% (nach IKV)

 $-92-$ 

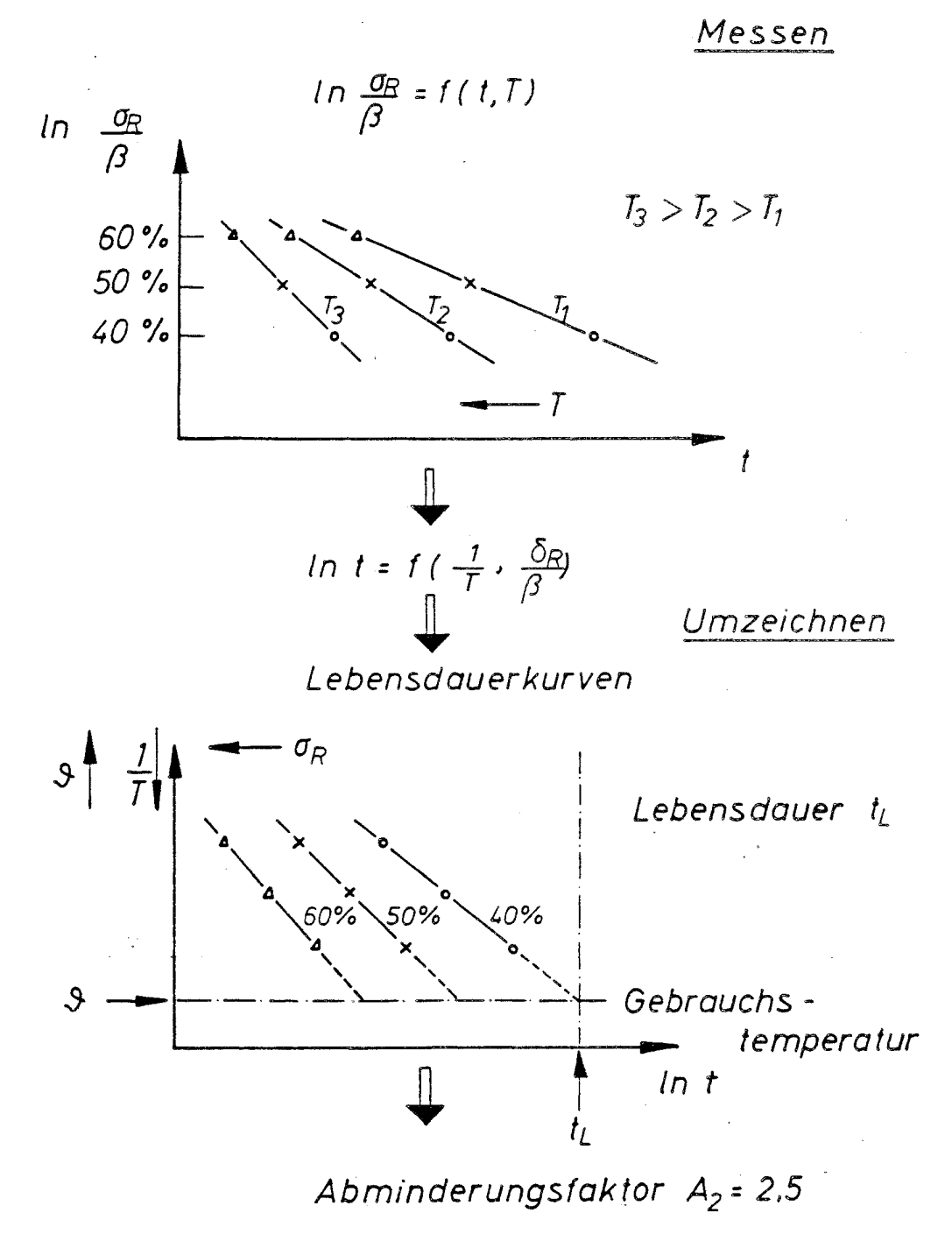

Bild 9: Vorgehensweise zur Bestimmung des  $A_{2}$  - Faktors mittels Lebensdauerkurven

 $-27-$ 

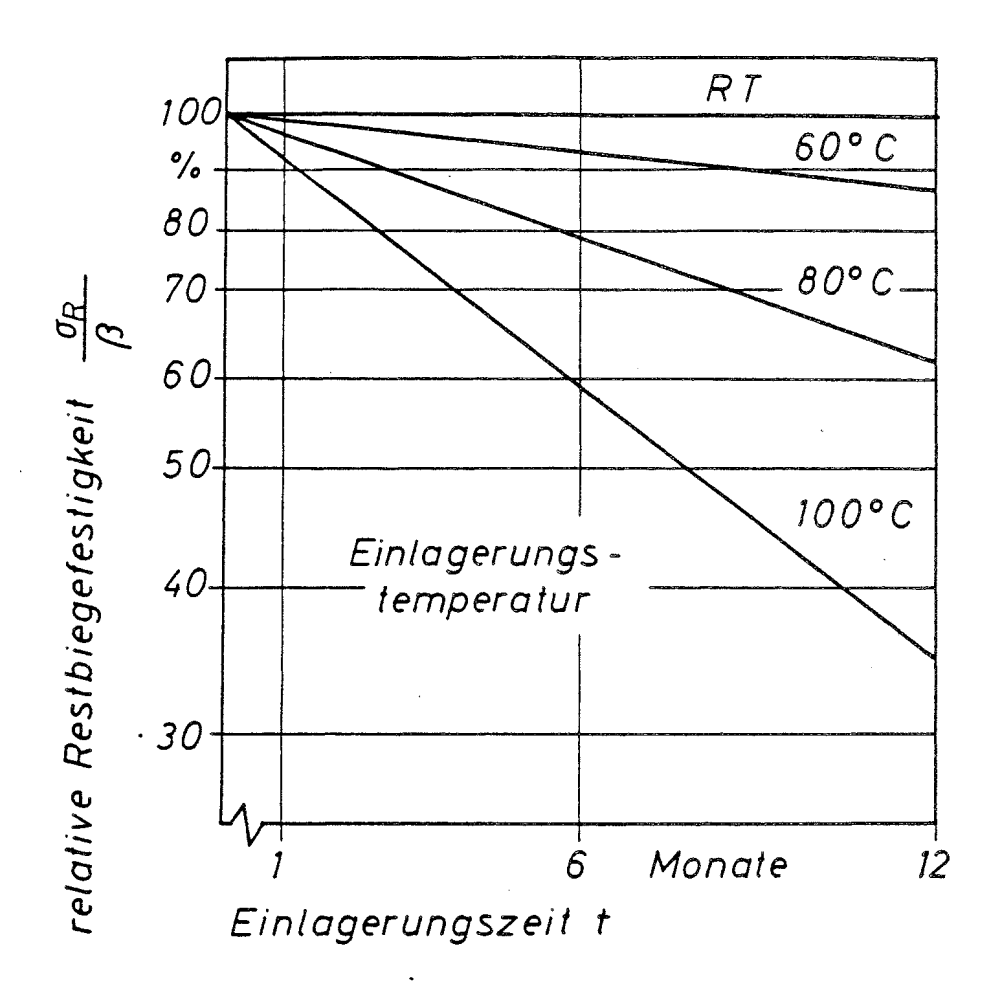

UP/NIP Harz:

Medium:  $H_2O$ 

Relative Restbiegefestigkeit eines UP - Harzes als Funktion der Ein-Bild 10: lagerungszeit

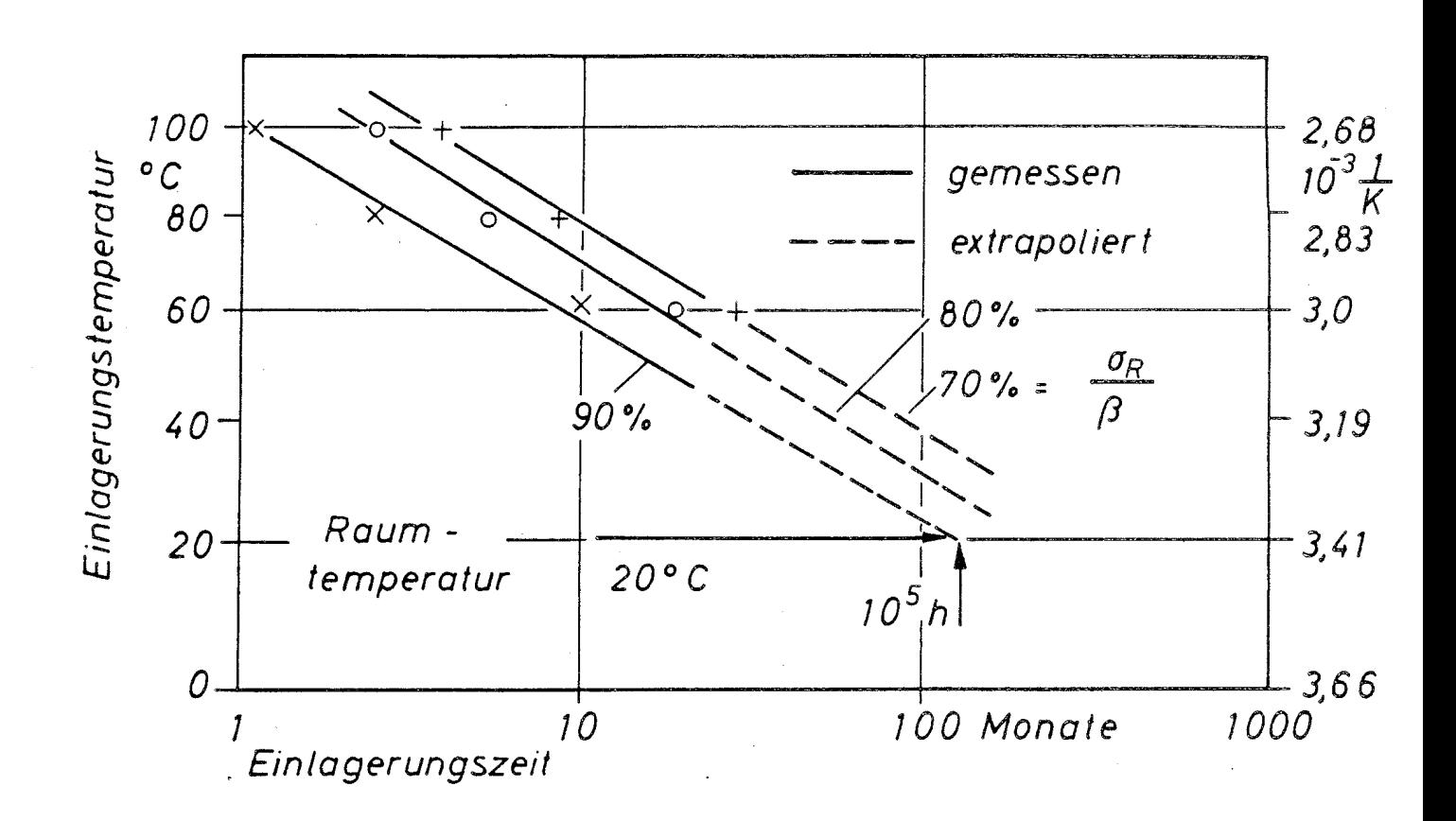

Harz: UP/NIP Medium:  $H_2$ <sup>O</sup>

Bild 11: Ermittlung des A<sub>2</sub> - Faktors eines UP - Harzes mittels Lebensdauerkurven

#### Flußdiagramm 1: Programm EINGAB

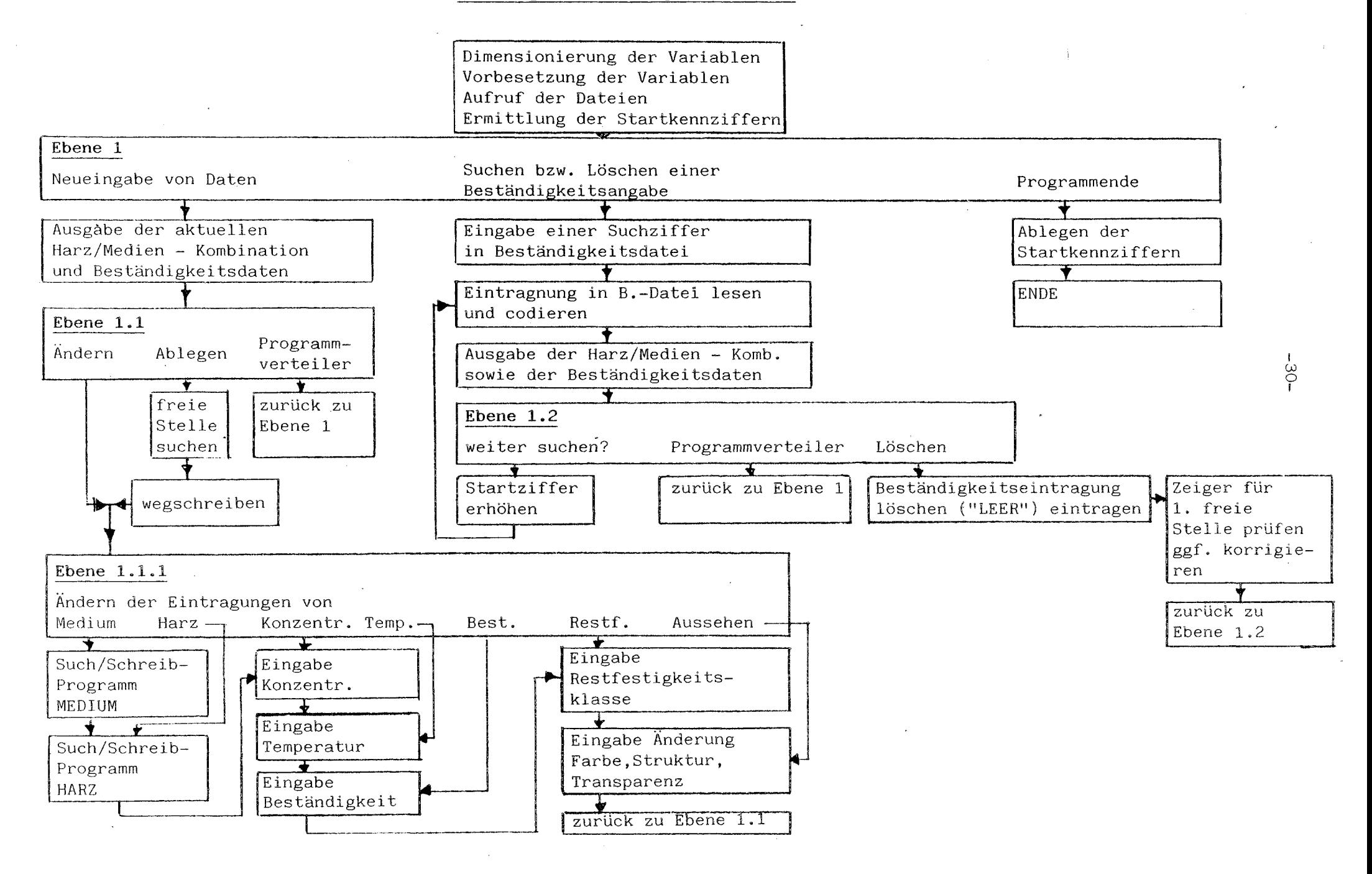

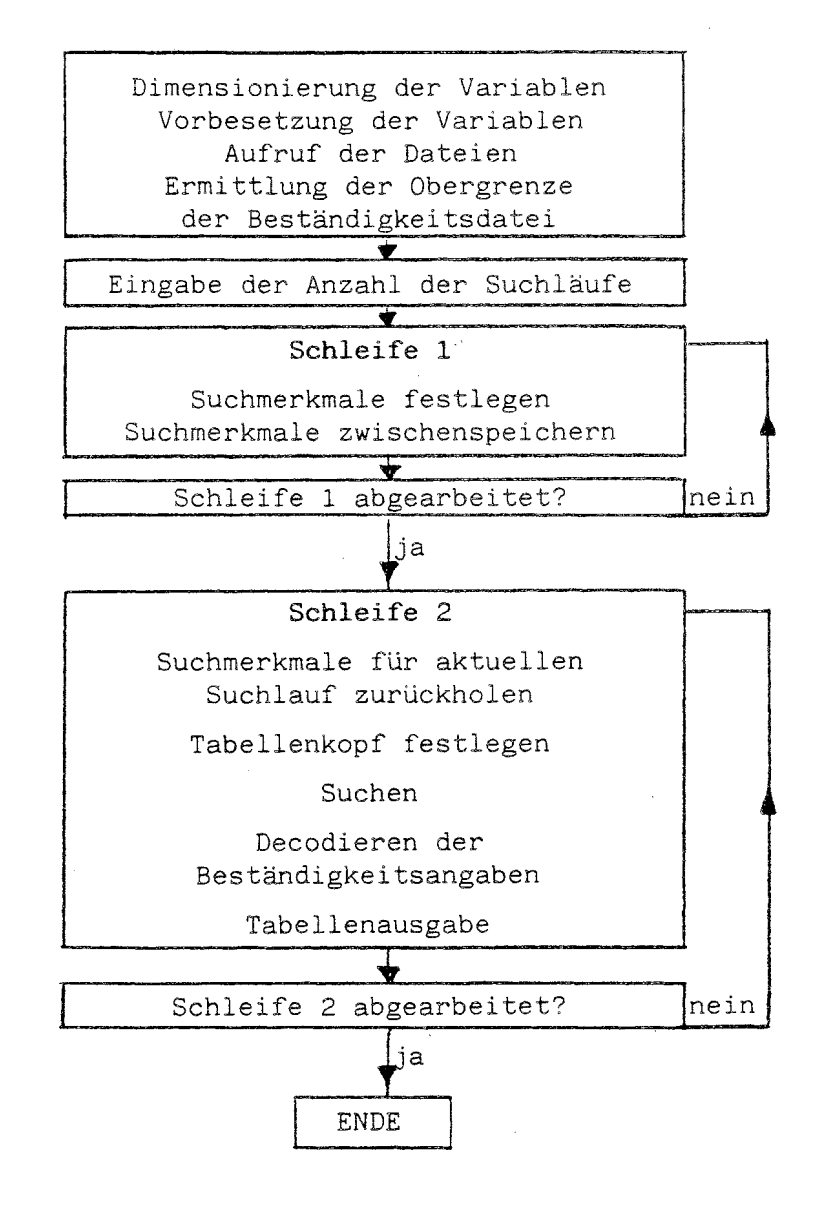

# Flußdiagramm 2: Programm

SUCHEN

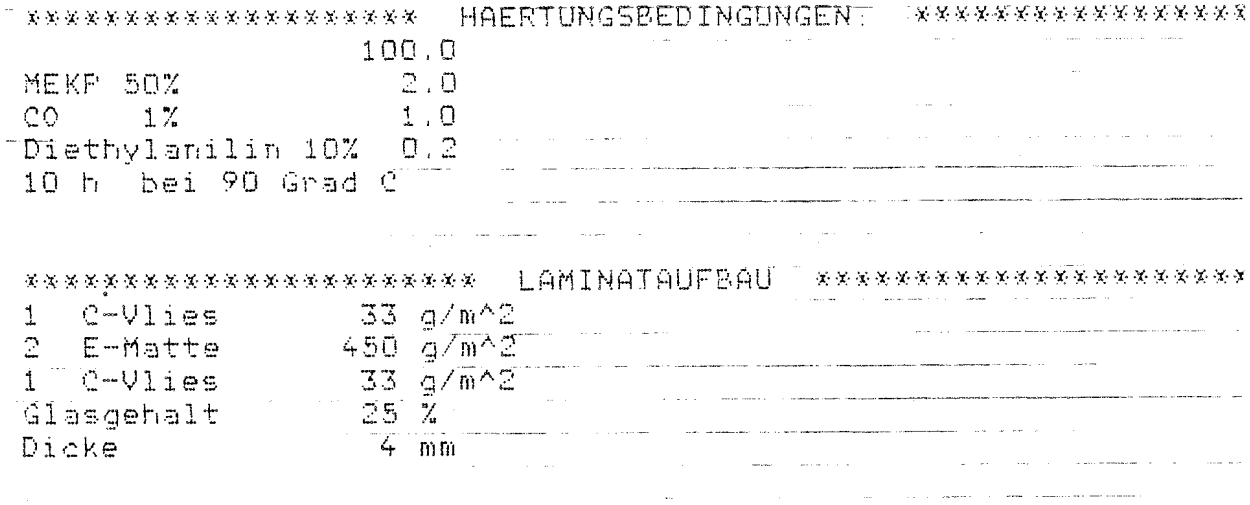

 $\sim$ 

 $\ddot{\phantom{a}}$ 

Tabelle 1: Härtungsbedingungen und Laminataufbau eines Faser - Verbundwerkstoffs (Beispiel)  $\mathcal{L}_{\text{max}}$  and  $\mathcal{L}_{\text{max}}$  and  $\mathcal{L}_{\text{max}}$ 

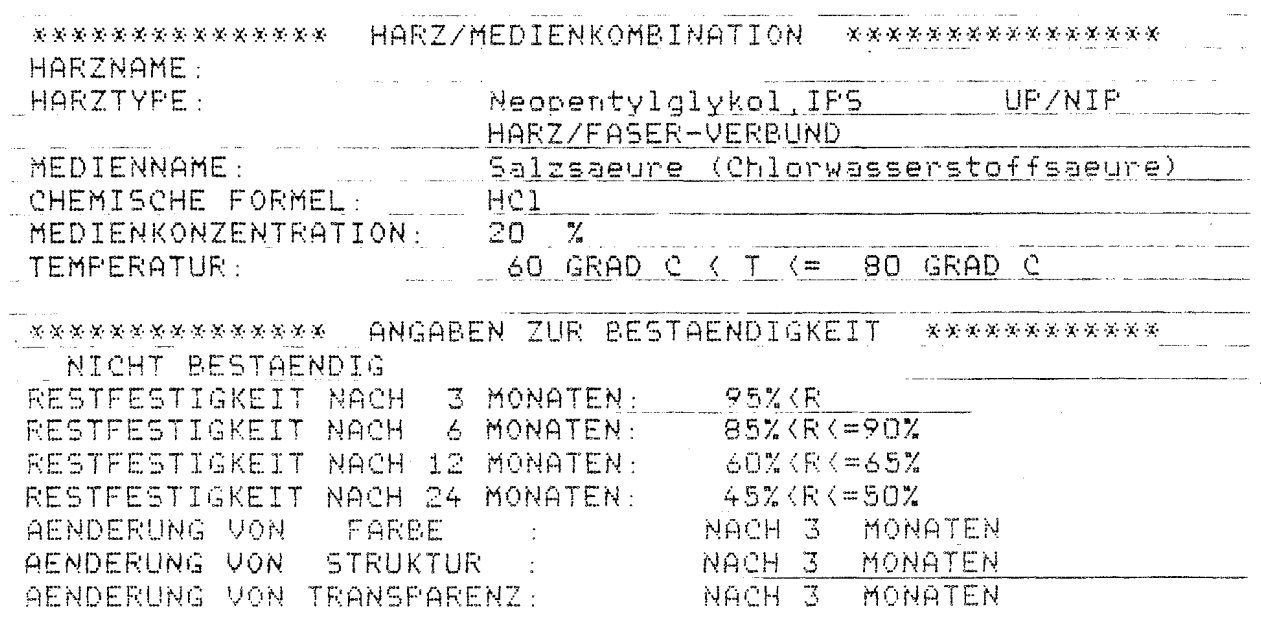

 $\mathcal{L}(\mathcal{A})$  and  $\mathcal{L}(\mathcal{A})$ 

Tabelle 2: Eingabetableau für einen Faserverbund - Werkstoff (Beispiel)

 $\ddot{\phantom{a}}$ 

 $\sim 0.12$  and

وأرابطهم

 $\hat{\mathbf{z}}$ 

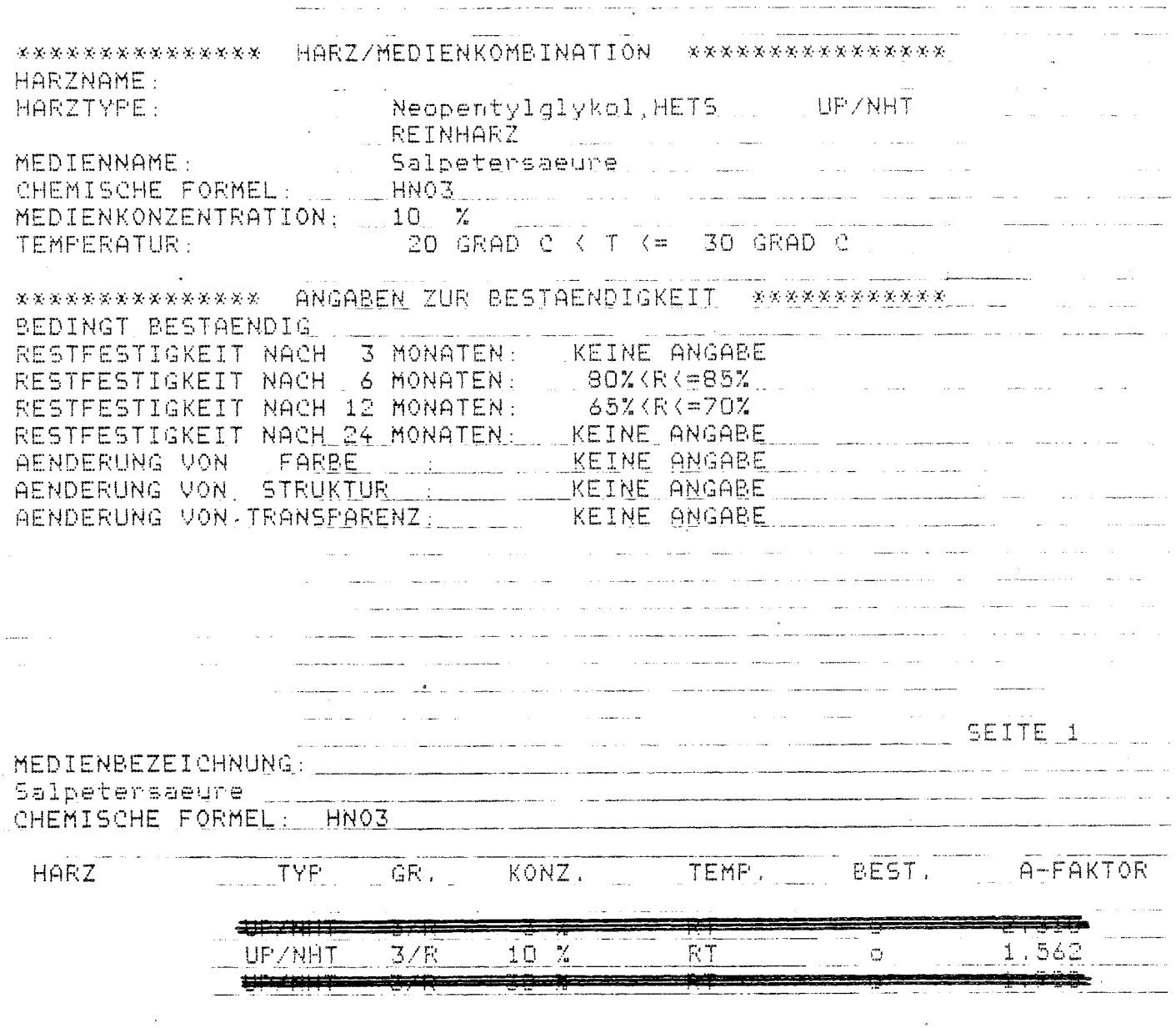

Tabelle 3: Eingabetableau für ein "Reinharz" (oben), sowie die entsprechende Ausgabe der Beständigkeitsangaben (unten) anhand eines Beispiels

 $\sim$ 

 $\sim$   $\sim$ 

 $\bar{z}$ 

 $\hat{\boldsymbol{\epsilon}}$ 

 $\label{eq:2.1} \mathcal{L}^{\frac{1}{2}}\left(\mathcal{L}^{\frac{1}{2}}\right) = \mathcal{L}^{\frac{1}{2}}\left(\mathcal{L}^{\frac{1}{2}}\right) = \mathcal{L}^{\frac{1}{2}}\left(\mathcal{L}^{\frac{1}{2}}\right) = \mathcal{L}^{\frac{1}{2}}\left(\mathcal{L}^{\frac{1}{2}}\right) = \mathcal{L}^{\frac{1}{2}}\left(\mathcal{L}^{\frac{1}{2}}\right) = \mathcal{L}^{\frac{1}{2}}\left(\mathcal{L}^{\frac{1}{2}}\right) = \mathcal{L}^$ 

#### $\sim$ SEITE 1

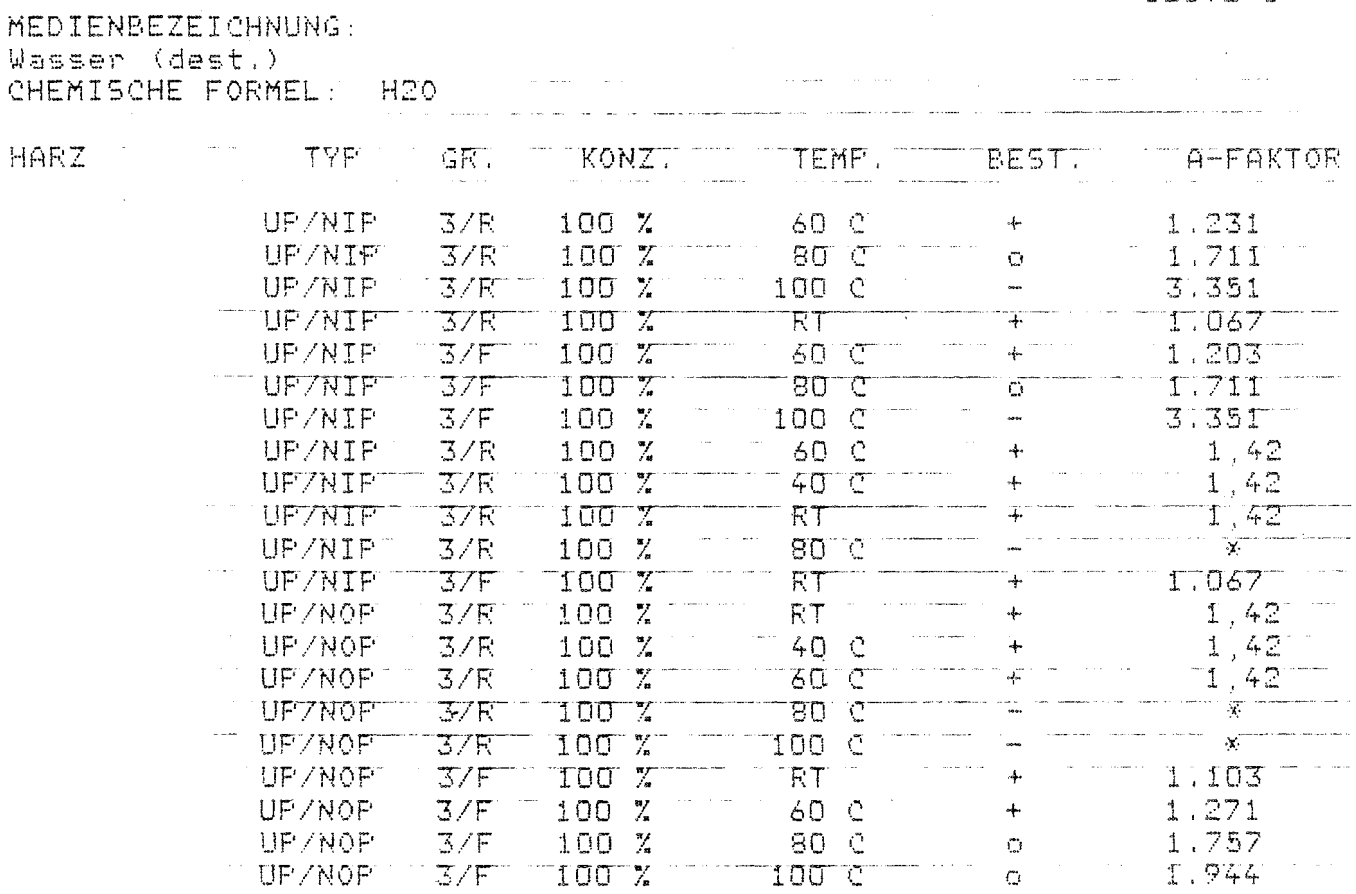

#### Tabelle 4: Ausgabeformat der Beständigkeitsangaben für 1 Medium und 1 Harzgruppe  $\sim$   $\sim$ (Auszug)

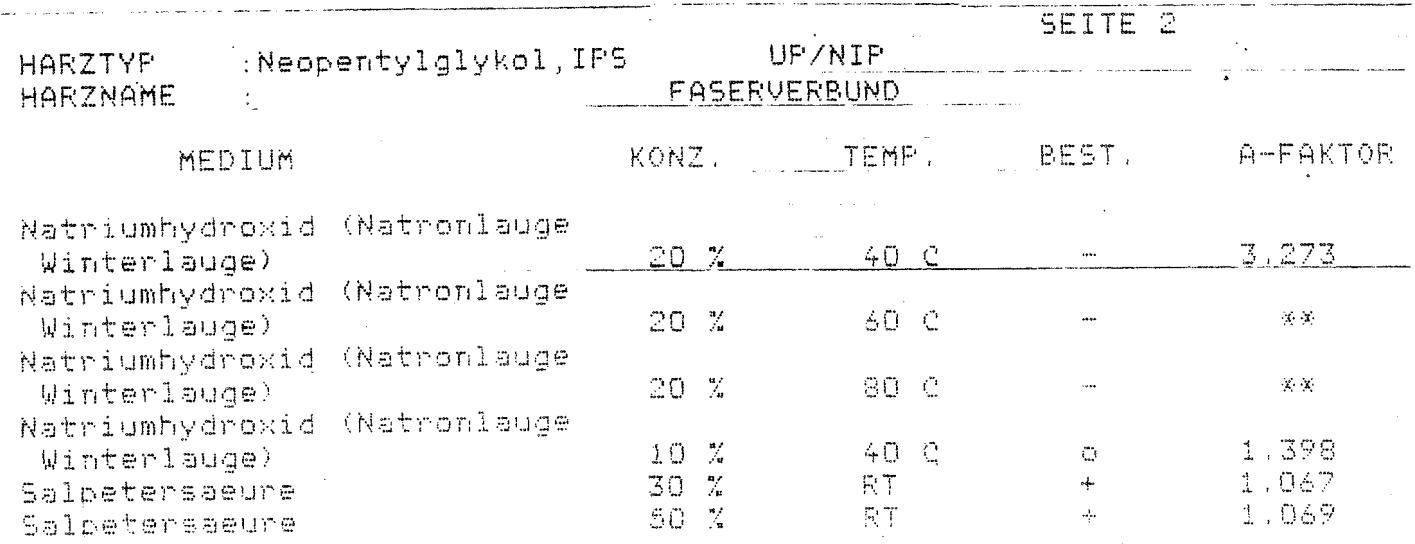

Tabelle 5: Ausgabeformat der Beständigkeitsangaben für 1 Harz und alle Medien (Auszug)

# AUSGABE ALLER GESPEICHERTEN HARZE

Leguval W45 Leouval W37 Leguval W35 Leouval W41 Leguval N50 Leguval K27 Lequval W16 Leduval W18 Leguval W20 Leguval W24 Lequval W25 Vestopal 145 Vestopal 150 Vestopal 400 Vestopal 450 Vestopal 510 Vestopal 530 ATLAC 382-05/05A ATLAC 711-05A ATLAC 4010/4010A ATLAC 580-05 ATLAC 580/6 Alpolit UP 346 Albolit UP 004 Albolit UP 303 Alpolit UP 320 Alpolit UP 001 Albolit UP 002 Albolit UP 010 Alpolit VUP 2164 Alpolit VUF 61 Alpolit UP 706 Alpolit UP 745 Alpolit UP 746 Alpolit UP 797

Derakane 411 Derekane 510 Derakane 470 Palatal P 4 Polatel P 5 Palatal P 6 Palatal P 8 Palatal P 12 Palatal P 51 Palatal A 420 (KR 5400) Palatal A 410 Palatal 51-260 (KR 1392) Palatal A 430 (KR 51-23 C) Polylite 31-439 Polylite 31-382 Corrolite 31-345 Setarol 3008 Setarol 3026 Setarol 3027 Setarol 5005 Setarol 3606 MV Setarol 3636

Tabelle 7: Kurzbezeichnung für UP - Harztypen

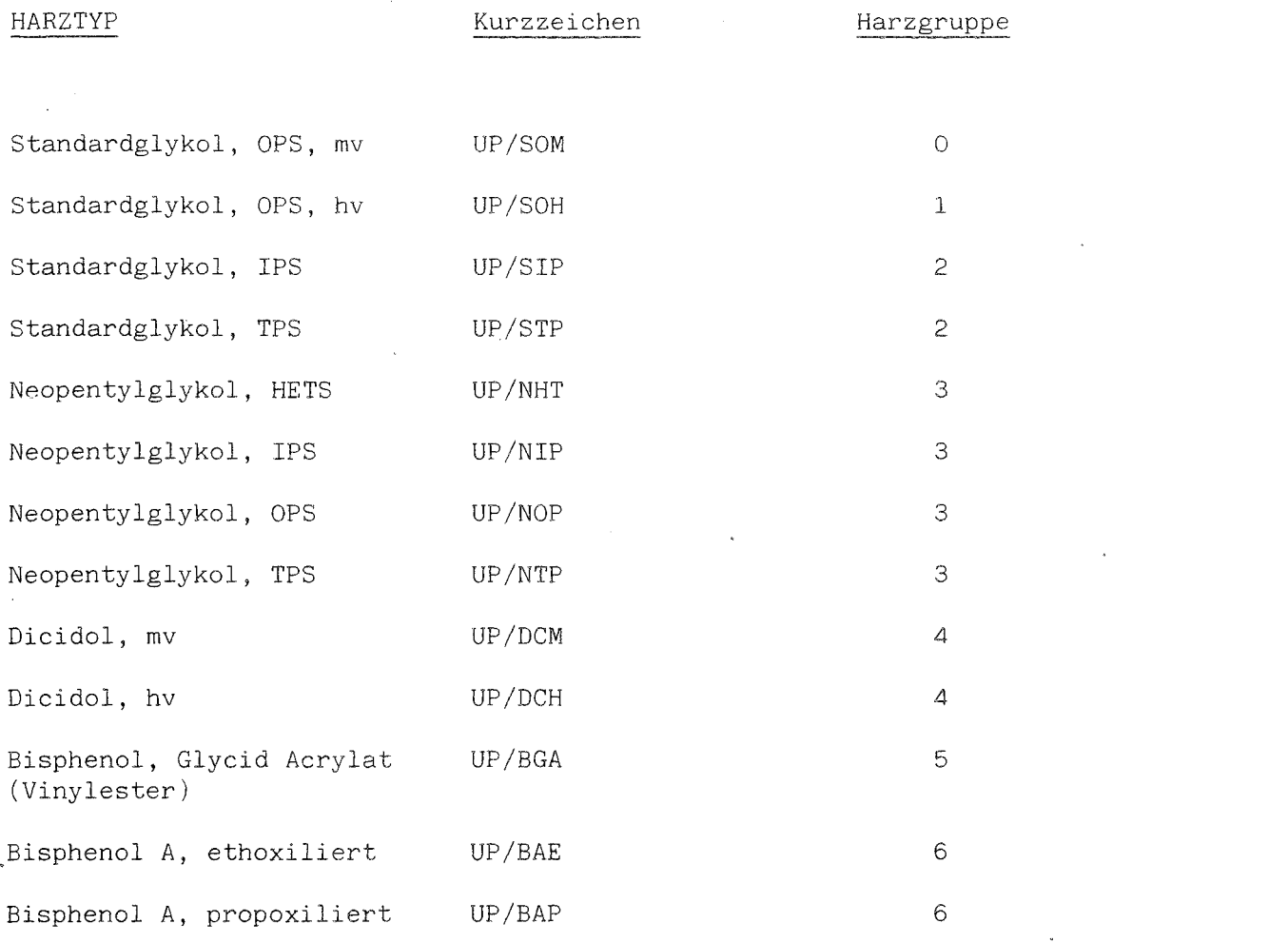

 $\hat{\mathcal{A}}$ 

### Erläuterungen:

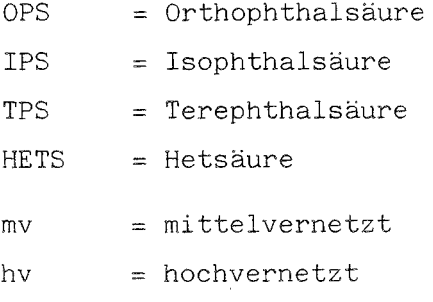

 $\frac{1}{2}$ 

 $\bar{\lambda}$ 

Tabelle 8: Medienliste

```
Acetaldehvd
Acetamid
Aceton
        (Dimethylketon)
Acetonitril (Essiasaeurenitril)
Acetophenon
Acetylchlorid (Essigsseurechlorid)
Acrylnitril (Vinylcyanid Acrylsaeurenitril)
Acrylsaeurebutylester (Butylacrylat)
Acrylsaeuresthylester (Ethylacrylat)
Acrylsaeure
Acrylsaeuremethylester (Methylscrylat Propensaeuremethvlester)
Adipinsaeure (Butan-1.4-dicarbonsaeure | Hexandisaeure)
Adipinsaeuredinitril
Alaun (Kaliumaluminiumsulfat Kalialaun Kaliumalaun)
Alkylaminpolyglykolether
Alkylbenzolammoniumsalz (Alkylarylammoniumsalz)
Alkylbenzolsulfonat (Alkylarvisulfonat Alkylnaphthalinsulfonat Dodecvl)
Alkylbenzolsulfonsaeure (Alkylarylsulfonsaeure Alkylnaphthalinsulfonsaeure)
Alkylnachtholpolyclykolether
Alkylolalkoxylat
Alkyloletherphosphat, Alkylolethersulfat
Alkylphenolpolyglykoletner
Alkylphenolpolyqlykolethersulfat
Alkylsulfonsaeure, Alkylsulfonat
Allylchlorid (3-Chlorpropen-1 1-Chlorpropen-3 Chlorallylen)
Aluminiumchlorhydrat
Aluminiumchlorhydroxid
Aluminiumchlorid
Aluminiumeitrat
Aluminiumfluorid
Aluminiumhvdroxid
Aluminiumnitrat
Aluminiumsulfat
Aluminiumtrichlorid
Ameisensaeure
Aminosulfonsaeure
Ammoniak (Salmiakgeist Aetzammoniak Ammoniumhydroxid)
Ammoniak gasfoermig feucht
Ammoniak gasfoermig trocken
Ammoniumacetat
Ammoriumbenzoat
Ammoniumbicarbonat (Ammoniumhydrogencarbonat)
                                                ABC-Trieb)
Ammoniumbifluorid (Ammoniumhydrogenfluorid)
Ammoniumbisulfat (Ammoniumhydrogensulfat)
Ammoniumbromat
Ammoniumbromid
Ammoniumcarbamat (Ammoniumcarbaminat)<br>Ammoniumcarbonat (Hirschhornsalz)
Ammoniumchlorid (Salmiak)
Ammoniumeitrat
Ammoniumdiphosphat
Ammoniumfluorid (Fluoramon)
```
Ammoniumnitrat (Ammonsalpeter) Ammoniumperchloret Ammoniumpersulfat (Ammoniumperoxidisulfat) Ammoniumphosphat (Ammoniummonophosphat) Ammoniumsulfat (Schwefelsaures Ammoniak) Ammoniumsulfid Ammoraumeulfit Ammoniumthiocyanat (Ammoniumrhocanid) Ammoniumthacsulfet Amylacetat (Essigsaeurepentylester Pentylacetat) Amylaikonol (Pentanol) Amvichlorid (1-Chlorsenten 1-Pentylchlorid) Anilin (Phenylamin Aminobenzol) Anilinchlorhvdrat Anilinsulfat Antimorpentachlorid Antimontrichlorid (Antimonbutter) Anfelsaeure (Hydroxybernsteinsaeure) Arsenige Saeure (Arsensaeure 19 Beaume) Arsensseure (Orthoarsensaeure) Arsentrioxid (Arsenik Giftmehl Weissmehl) Bariumacetat Bariumcarbonat (Witherit) Bariumchlorid Bariumhydroxid (Aetzbarvt) Bariumnitrat Beriumnitrit

Bariumsulfat (Permanentweiss: Blaue Fixe: Barvtweiss: Schwerspat) Bariumsulfid **Saumwollsaatoel** 

Benzaldehvd -Benzin (Kp 100-140 0) Benzochinon Benzoesaeure

Benzol Benzolsulfonsaeure Benzotrichlorid (alpha-Trichlortoluol Phenyltrichlormethan Phenylchloro form) o-Benzovlbenzoesaeure Benzoylchlorid (Benzoesaeurechlorid) Benzylalkohol (Phenylmethanol Phenylcarbinol) Benzylbenzoat

```
Benzylchlorid (alpha-Chlortoluol)
Benzyloctyladipat
Bernsteinsseure (Aethandicarbonsaeure)
Bier
Bleiacetat (Bleizucker)
Bleicarbonat (Blei-II-Carbonat
                                 Weissbleierz)
Bleichlorid (Blei-II-Chlorid)
Bleichlorid (Blei-IV-Chlorid)
Bleichromat (Blei-II-Chromat)
                             - Rotbleierz)
Bleinitrat (Blei-II-Nitrat)
Bleisulfat (Blei-II-Sulfat)
```
Sorax (Natriumtetraborat Dinatriumtetraborat Natriumborat)

Bleisulfat (Blei-IV-Sulfat)

Blutzucker

Borfluorid-Phenol (Bortrifluoridphenol) Borfluorwasserstoffsaaure (Fluorborsàeure) Borsaeure Bremsfluessickeit Syom (fluessic) Sromdaemofe (Brom gasfoermig) **Bromwassen** Bromwasserstoff (Gas feucht) Bromwasserstoffsaeure n-Butar (Butan) 1.4-Butandiol (Butvlenglvkol) Sutanol (1-Butanol Butylalkchol) Buttersseure (Butancarborsaeure) Butylacetat (Essigsaeurebutylester Butanolacetat) n-Butylamin (1-Aminobutan) Butylearpinol n-Butylchlorid (Chlorbutan) Butyldiglykol Butylenoxid n-Butylether (Dibutylether Butylether) Butylalykol (Ethylenalykolmonobutylether 2-Butoxvethanol) Butylglykolacetat Butylhypochlonit Butyraldehyd Butyrolacton Cadmiumchlorid Calciumbisulfic Calciumbisulfit (Calciumhydrooensulfit Sulfitlaude Kochsaeure) Sulfit Calciumcarbonat waessr.Aufschl. (Kreide: Kesselstein: Kalkstein) -– kochs.) Calciumchloret Calciumehlorid (Calcium-II-Chlorid) Calciumformiat Calciumhydroxid (Kalkhydrat geloeschter Kalk Kalkmilch Kalkwasser) Calciumhypochlorit (12.5% akt.Chlor) Calciumnitrat (Kalksalpeter) Calciumsulfat (Gips) Calciumsulfit epsilon-Caprolactam Caprylsaeure (Oktansaeure) Carbolineum (Karbolineum LAURIL) Chlophen (bolychloriertes Biphenyl) Chlor (fluessia) Chlor-Gas (feucht) Chlor-Gas (trocken) Chloramin Chlorbenzol (Phenvlchlorid Monochlorbenzol) Chlordioxid (Gas) Chloressigsaeure (Dichloressigsaeure) Chloressigsaeure (Monochloressigsaeure) Chlorkalk waessr.Aufschl. (Calciumchloridhypochlorit) Chloroform (Trichlormethan) Chloroparaffin (Chloriertes Wachs) gamma-Chlorpropionsaeure alpha-Chlorpropionsaeure

Chlorsulfonsaeure (Chlorschwefelsaeure)

Chlorwasser Chlorwasserstoff (Gas feucht od. trocken) Crolinchlorid (2-Hvdroxyethyltrimethylammonium Chlorcholinchlorid) Chromsseure Chromschwefelsseure (Mischsseure: H2CrO4/H2S04/H2O) Chromsulfet (Chromitane Chromduole) Crotonaldehyd (trans-2-Butenal) Cyankali (Kaliumevanid) Cyanwasserstoffsaeure (Blausaeure) <u> 2volohexan (Hexahydrobenzol Naphithen)</u> Cvalohexsmol (Hexanydrophenol) (Volohexanor (Amon) Cyclonexylamin (Aminocyclohexan Hexahydroanilin) Decahvoronaphthalin (Decalin Dekalin) Diallylonthalat Dihremphenol Dibromarosanol Dibutylphthalat (Butylphthalat Phthalsseuredibutylester DBP) Dibutylsebecat (Sebazinsaeuredibutylester) Dichloracetaldehvd Dichlorbenzol Dichlorbenzol 1.1-Dichlorethylen (Vinylidenchlorid 1.1-Dichlorethan) Dichlorpropan Dichlorprocen Dichlorpropionsagure Diaselkraftstoff (Petroleum) Dieseloel Diethanolamin Diethylamin Oiethvlanilin Diethylbenzol Diethylcarbonat Diethylenglykol Diethylentetramin (DETA) Diethylentriamin (Bis-(2-aminoethyl)-amin DTA) Diethvlether (Ethvlether Ether) Diethylformamid Diethylglykol Diethylhexyladioat Diethvlhexylonosphorsseure (in Kerosin) Diethvlhexylphthalat (Phthalsseurediethylhexylester) Diethylketon Diethylmaleat Diethylphthalat Diethylsulfat (Schwefelsaeurediethylester) Diisobutvl (Isodecan) Diisobutvlen Diisobutylphthalat Diisopropanolamin Diisopropylamin (Di-n-Propylamin). Dimethylacetamid Dimethylamin (DMA) Dimethylanilin-Dimethylformamid (DMF)

Dimethylmorpholin Dimethylphthalat (DMP) Dimethvlsulfat Dimethylsulfoxid (DMSO) 2.2-Dimethylthiazolidin Dinonylphthalat (Phthalsaeuredinonylester) Dioctyladiost Dioctylphthalat (Phthalsaeuredioctylester) 1.4-Dioxan (Diethvlendioxytetrahydro-1.4-dioxin) Diphenyloxid (Diphenylether Phenylether) Dimiperazinsulfat

Dipropylenglykol Dispersionen v.Kunststoffen (P-Dispersion) Divinvlbenzol Dedecem Dodecylbenzolsulfonsseure Duesenkraftstoff Eau de Javelle Eisen-Il-Chlorid (Ferrochlorid Eisenchloruer) Eisen-II-Nitrat Eisen-II-Sulfat (Eisenvitriol) Eisen-III-Acetat Etsen-III-Chlorid (Eisentrichlorid) Eisen-III-Nitrat Eisen-III-Sulfet Eisenalaun (Eisenaluminiumsulfat) Eisessid (#Essidsaeure.98%) Emichlorhydrin (Chloropromylenoxid Chloromethyl) Erdgas aromatenfrei Erdoel (Rohael aromatenfrei) Essigester (Ethylacetat Essigsaeureethylester Essigaether) Essigseeure Essigsaeureamhydrid (Acetanhydrid) Ethenol (Ethylalkohol) mit 2% Toluol vergaellt Ethanolamin (Aminoethanol Colamin Monoethanolamin) Ethylacetessigester Ethylalkohol (Ethanol – Weingeist)

Ethylbenzol Ethylbromid (Bromethan) Ethylchlorid (Chlorethan) Ethyleyanid (Succimenitril) Ethylenchlorhydrin (2-Chlorethanol) Ethylenchlorid (1.2-Dichlorethan Ethylidenchlorid) Ethylenchloroformet Ethylendiamin (1,2-Diaminoethan 1,2-Ethandiamin) Ethylendiamintetraessigsaeure (EDTA) Ethylendichlorid Ethylenglykolacetat Ethylglykol (Ethylenglykolmonoethylether) 2-Ethylhexanol-1 (Isooctanol 2-Ethylhexylalkohol Isooctylalkohol) Ethylhexylacetat

Ethylsulfat (Schwefelsaeureethylester) Ethyltoluidinsaeure Ferricyankalium (Kaliumferricyanid Kaliumeisen-III-Cyanid Rotkali)

Ferricyannatrium (Natriumferricyanid Natriumeisen-III-Cyanid)

Ferrocyankalium (Kalıumferrocyanid) Kaliumeisen-II-Ovanid Gelbkalı) Ferrogvannatrium (Natyjumferrogvanid Natriumeisen-II-Cvanid) Fattsaeure ()Cl6) (Paraffinmonocarbonsaeure, auch Fette) Filmentwickler (Entwickler z.B. ATOMAL) Fischtran Fixierbad Fluorchlorkchlenstoff Fluorvasserstoff-Ges Tlussaeure (Fluorwasserstoffsaeure) Formaldehvd (FORMALIN Methanal Formol) Formanid (Ameisensaeureamid) Fruchtsaft (Fruchtgetraenk) Furfural (alpha-Furfuraldehyd Furan-alpha-aldehyd) -<br>Furfurol (Furfurylalkohol) Glucose (Dextrose Traubenzucker) Glukomsaeure (Dextronsaeure) Glutaraldehyd (Glutardialdehyd) Glutaralsaeure Glycerin (Glycylalkohol Fropenylalkohol Trihydroxypropan Propantriol Glycerintriacetat (Triacetin) Oelsuess) Glykol (Ethylenglykol Monoethylenglykol) Glykolsaeure (Hydroxyessigsaeure Oxyessigsaeure) Glvoxal Harnstoff (Carbamid Carbonyldiamid Carbaminsaeureamid Konlensaeurediamid Heizoel allgemein tret! Heizoel-Additive (BYCOSIN VERGAFIT) n-Hentan Hexachloroyclopentadien Hexamethylentetramin (Hexamin Urotropin Aminoform Formin Hexamethylenamin) Hexandiol Hexan Hexylenglykol (2-Methyl-2,4-Pentandiol) Huminsaeure Hydraulikfluessidkeit Hydrazin (Diamid) Hydrazinhydrat Hydroxylaminsulfat Hydroxylammoniumsulfat (Hydroxylaminsulfat Hydroxylammonsulfat) Isoamylacetat Isoamylalkchol Isobutylalkohol Isocvanat Isodecanol Isopropylalkohol (2-Propanol beta-Hydroxypropan Isopropanol) Isopropylamin (Mono-Isopropylamin) Isopropylmyristat Isopropylpalmitat Itakonsaeure (Itaconsaeure) Jod, fest Jodtinktur (alkoholische Jodloesung) Jodwasserstoff (Jodwasserstoffsaeure) Jodwasserstoff Kalilauge (Kaliumhydroxid Aetzkali) Kaliumaluminat Kaliumamylxanthet

 $-42-$ 

 $\sim$  .

```
Kaliumbicarbonat (Kaliumhydrogencarbonat)
Kaliumbifluorid (Kaliumhvänogenfluorid)
Kaliumbisulfat (Kaliumhydrogensulfat)
Kaliumbromat
Kaliumbromis (Bromkali)
Kaliumcarbonat (Pottasche)
Kaliumehlorat
Kalıumchlorid (Sylvin)
Kaliumchromat (Kaliummorochromat)
Kaliumdichromat (Kaliumbichromat)
Kaliumfluorid
Kaliumgoldovanid (Blutleugensalz gelb)
Kaliumjodid
Kaliumnitrat (Kalisalpeter)
Kaliumnitrit
Kaliumperchlorat
Kaliumpermancanat
Kaliumpersulfat (Kallumperoxydisulfat)
Kaliumphosphat
Kaliumpyrophosphat (Kaliumdiphosphat) .
Kaliumpyrosulfat (Kaliumdisulfat)
Kaliumailikat (Kaliummetasilikat)
                                   Kalıwasserqlas)
Kaliumsulfat
Kaliumsulfit
Kampferoel
Kautschukdispersion (Latex BUNATEX)
Kerosin
Kieselflucrsaeure
Kieselfluorwasserstoffsaeure (Kieselfluss. Fluorkiesels. Silicofluor
Kobalt-II-Chlorid (Kobaltchlorid)
                                                               wassersto\{\pm\}Kobalt-II-Nitrat (Kobaltnitrat)
Kobalteitrat
Koenigswasser
Kohlendioxid (Gas feucht Kohlensaeure Carbondioxid)
Kohlenmonoxid (Gas feucht Carbonmonoxid)
Kohlensaeure
Kokosnussoml
Kokosoel
o- m- b- Kresol (Hydroxytoluol Methylphenol)
Kresylsaeure
Kupfer-I-Chlorid (Kupferchloruer Cuprochlorid)
Kupfer-I-Sulfat (Cuprosulfat)
Kupfer-II-Acetat
Kupfer-II-Chlorid (Kupferchlorid Cuprichlorid)
Kupfer-II-Cyanid (Kupfercyanid)
Kupfer-II-Nitrat (Kupfernitrat)
Kupfer-II-Sulfat (Kupfersulfat Cuprisulfat Kupfervitriol)
Lackbenzin
Laevulinsaeure (4-Oxovaleriansaeure gamma-Ketovaleriansaeure)
schwarze Lauge ("black liquor" (Papierherstellung))
gruene Lauge (green liquor - (Papierherstellung))
rote Lauge (red liquor (Papierherstellung))
weisse Lauge (white liquor (Papierherstellung))
Laurinsaeune (Dodecansaeure)
Lauroylchlorid
```
Dodekanol)

 $-44-$ 

Laurylalkchol (Dodecylalkchol)

Laurylchlorid (Dodecylchlorid) Laurylethersulfat Laurylmercaptan Laurvisvridiniumenlorid Leincel Leincel (Leinsamenoel) Leinoelfettsaeure LITEX-Typen Lithiumbromid Lithiumahlorid Lithiumhypochlor.d LYSOL (Desinfektionsmittel) Magnesiumbicarbonat (Magnesiumhydrogencarbonat) Macnesiumbisulfit (Macnesiumhydrogensulfit) Macnesiumcarbonat Magnesiumchlorid Magnesiumhydroxid Magnesiumnitrat Macnesiumsilicafluorid (Macnesiumsilicofluorid) Macnesiumsulfat (Bittersalz) Maiskeimoei Maisoel Maisstaerke eingedickt ("slurry") Maiszucker (Loesung) Maleinsseure Mangan-II-Chlorid (Manganchloruer Mandanochlorid) Mancan-II-Nitrat (Mancannitrat) Mangan-II-Sulfat (Mangansulfat Manganosulfat) Maroarime Maschinencel Meerwasser (Seewasser Salzwasser) Melasse Mercaptoessigsaeure Methylalkohol (Methanol Holzgeist Carbinol) Methylamin (Aminomethan Monomethylamin) Methylchlophenoxyessigsaeure (MCPA) Methylchlorid (Chlormethan Chlormethyl) Methylchlorphenoxypropionsaeure (MCPP) Methylenchlorid (Dichlormethan) Methylethylketon (2-Butanon Ethylmethylketon MEK) Methylglykolacetat Methylalykol Methylisobutylketon (Hexanon Hexon MIBK Pinakolin 4-Methyl-2-Pentanon) Methylmethacrylat (Methacrylsaeuremethylester (MMA) alpha-Methylstyrol Milch (Milchprodukte) Milchsaeure (2-Hydroxypropionsaeure) Mineraloel Mineralwasser Molke (aus Milcharoduktion) Molybdaendisulfid Molybdaensaeure Monoethylamin (Ethylamin) Monoethylanilin

Monomethylanilin Monomethylhydrazin Morenolin (Tetrahydro-1.4-Oxazin) Motorenoel (HD-0el) Myristinsaeure Nachtha (Schwerbenzin aromatenfrei) Nachtha (Schwerbenzin aromatenreich) Naphthalin Naphthochimolin (Renzochimolin) 2-Naphthylamin-1-Sulfonsaeure (Tobiassaeure) Naphthylaminsulfonsaeure (Naphthions.) Natriumacetat Natriumalkylarylsulfonat Natriumaluminat Natriumarsenit Natriumbenzoat (benzosaures Natrium) Natriumbicarbonat (Natriumhydrogencarbonat doppelkohlesaures Natron) Natriumbisulfat (Natriumhydrogensulfat Mononatriumsulfat Natriumhydrosulfat Netriumbromet Natriumbromid Natriumbutvlxanthat Natriumcarbonat (Soda Solvaysoda) Natriumchlorat Natriumchlorid (Kochsalz)w.L. Natriumchlorit (Chloritbleiche TEXTONE) Natriumchromat Natriumcyanid (Cyannatrium) Natriumdichromat (Natriumbichromat) Natriumdiphosphat (Natriumpyrophosphat) Natriumdisulfit (Natriumbyrosulfit) Natriumdodecylbenzolsulfonat Netriumethylkanthat Natriumfluorid Natriumfluorsilieat (Natriumsilieofluorid Kieselfluornatrium) . Natriumhexametaphosphat Natriumhydrogenfluorid (Natriumbifluorid Natriumhydrogendifluorid) Natriumhydrogensulfid (Natriumbisulfid Natriumsulfhydrat Natriumhydrosulfid Natriumhydrogensulfit (Natriumbisulfit schwefelsaures Natrium Bisulfitlauge Natriumhydroxid (Aetznatron Natronlauge Winterlauge) Natriumhypochlorit w.L. (Bleichlauge Chlorbleichlauge Natronbleichlauge) Natriumjodid Natriumlaurylsulfat (Natriumlaurylsulfonat Natriumdodecylsulfat) Natriumlioninsulfonat Natriummonophosphat Natriumnitrat (Chilesalpeter Wuerfelsalpeter) Natriumnitrit Natriumperborat (tantarsches Salz) Natriumperchlorat Natriumperoxid (Natriumsuperoxid) Natriumpersulfat Natriumphenolat Natriumphosphat (Trinatriumphosphat Trinatriumorthophosphat P3-Kaltreiniger Natriumpolyacrylat Natriumsilikat (Natronwasserolas Wasserglas Sodaglas Natriummetasilikat) Natriumsulfat (Glaubersalz Mirabilit)

```
Natriumsulfid (Schwefelnatrium)
Natriumsulfit (schweflicsaures Natrium)
Natriumthiocyanat
Natriumthiosulfat (Natriumhvposulfit unterschweflicsaures Natrium
Natriumtribolyphosphat
                                                                  Antichlor:
Natriumxylolaulfonat
Nickel-II-Chlorid (Nickelchlorid)
Nickel-II-Nitrat (Nickelmitrat)
Nickel-II-Sulfat (Nickelsulfat)
Nikotinsseure (Nicotinsseure 3-Pyridincarbonsseure NIACIN)
Nitrilotriessidsaeure (Trinatriumsalz Natriumnitrilotriacetat)
Nitrobenzol (Mononitrobenzol Mirpanoel)
Nitromethan
Nonylphenol (Natriumsalz d. ethoxilierten Schwefelsaeureesters)
Normalbenzin (Otto-Kraftstoff)
Octan
Octen
Octvlamin
Octylchlorid
Oleinsmeure (Oelsmeure)
Oleum (Rauchende Schwefelsaeure)
Olivencel
Orangencel (Apfelsinencel)
Oxalsaeure (Kleesaeure Ethandisaeure)
0 \, \mathrm{Z} \, \mathrm{O} \, \mathrm{T}Palmitinsaeure (n-Hexadecansaeure Cetylsaeure)
Palmitinsaeurechlorid
Palmoel
Paraffinoel
Paratoluolsulfonsaeure (Toluolsulfonsaeure)
Pentanatriumtriphosphat
Perchlorethylen (Tetrachlorethylen FER)
Perchlorsaeure (Ueberchlorsaeure)
Petrolether (Leichtbenzin)
Pflanzenoel
Phenol (Karbolsaeure Hydroxybenzol Phenoloel)
Phenolsulfonsaeure
Phenylethylalkohol (Phenylethanol)
Phosphate (Salze d. Phosphorsaeure H3P04)
Phosphorchlorid (Phosphortrichlorid)
Phosphorige Saeure (orthophosphorige Saeure)
Phosphoroxichlorid (Phosphoroxychlorid)
Phosphorsaeure (Orthophosphorsaeure)
Phthalsaeure (1.2-Benzoldicarbonsaeure)
Phthalsaeureamhydrid
Phthalsaeurebutylbenzylester (Butylbenzylphthalat)
Phthalsaeuredihexvlester (Dihexvlphthalat)
Pikrinsaeure (2.4.6-Trinitrophenol Pikringelb Pikrinit)
Piperazinmonohydrochlorid
Polyalkylenglykolether
Polyethylenglykol
Polvethvlenimin
Polyphosphorsaeure (118% H3P04)
Polyvinylacetat
Polyvinylalkohol
```
Propichaldehvo Propionsaeure n-Prosylamin (Mono-n-Prosylamin) n-Propvlamin (Tri-n-Propylamin) Propylenglykol n-Fropylpalmitat Pyridin Quecksilber-I-Chlorid (Kalomel) Quecksilber @uecksilber-II-Chlorid (Sublimat) Quecksilber-II-Nitrat Rizinusowl (Ricinusowl) Rohrzucker (Loesung) Salicylaldehyd (o-Hydroxybenzaldehyd 2-Phenolmethylaldehyd salicylige Salicylsaeure (O-Hydroxybenzoesaeure Spirsaeure Spiroylsaeure) - Saeure: Salpetersaeure Salbetrige Saeure Salzeaeure (Chlorwasserstoffsaeure) Salzsole Schmieroel Schwefelchlorid (Schwefeldichlorid) Schwefeldioxid (Schwefel-IV-Oxid) - Gas Schwefelkohlemstoff (Carbondisulfid) Schwefelsaeure (bei da.32% auch Akkusaeure) Schwefeltrioxid (Schwefel-VI-Oxid) - Gas Schwefelwasserstoff Schweflige Saeure (SO2 ges.w.L.) Selensaeure  $567.6$ Silbercyanid Silbernitrat (Hoellenstein) Siliconoel (Silikonoel Silikonfett) Sojabohnenoel Sojacel chlorierte Sole Sorbitolloesung Spermoel Spirituosen (Whiskey u.a.m.) Spiritus Staerkeoummi (DEXTRIN) Staerke Stearinsaeure (Talgsaeure Cetylessigsaeure Bassiasaeure) Stickoxide (nitrose Gase feucht, nitrogen tetroxide) Styrol (Monostyrol) Sulfaminsaeure Sulfanilsaeure Sulfitablauge Sulfonylchlorid Sulfurylchlorid Superbenzin Superphosphorsaeure (105% H3P04) Talloel · Tanninsaeure (Gerbsaeure) Terpentin Terpentinoel

Tetrachlorkohlenstoff (Benzinoform Tetrachlormethan Kohlenstofftetra Tetrachlorovridin anloris) Tetranydrofuran (Diethylenoxid Tetramethylenoxid THF) Tetrakaliumpyrophoishat Tetralin Tetranatriumethylendiamin Tetranatriumpyrophosohat Tetrapropylenbenzol Thioglykolsaeure (Mercaptoessigsaeure) Thionylchlorid (Schwefligsaeurechlorid) Toluol (Methylbenzol Phenylmethan) Toluoldiisoavanat (TDI) Transformatorenoel (Trafooel) Tributylamin (Tri-n-Butylamin) Tributylphosphat (Phosphorsaeuretributylester) Trichloracetaldehyd (Chloral) 2.2.2-Trichlorethanal) Trichloressigsaeure (Chloressigsaeure) 1.1.1-Trichlorethan (Methylchloroform) Trichlorethylen (Trichlorethen TRI Chlorylen) Trichlorethylphosphat FREON 11) Trichlorfluormethan (FRIGEN 11 Trichlorphenol Tridecylbenzolsulfonat Triethanolamin (Thiethylolamin Trihydroxitriethylamin Tricolamin TEA) Triethanolaminlaurylsulfat Triethylamin (auch: Triethylaminhydrochlorid), Triethylenglykol Trifluortrichlorethan Trifluortrichlorethan (FRIGEN 113 FREON 113) Trikresylphosphat (Phosphorsaeuretrikresylester) Trimethylamin Trimethylaminhydrochlorid Trimethylenchlorbromid Triphenylphosphit Unterchlorige Saeure (hypochlorige Saeure) Unterphosphorige Saeure (hypophosphorige od. orthohypophosphorige Saeure) URAN-Kunstduenger (Duengemittel) Urin, frisch Urin, zersetzt (Jauche) Vinylabetat (Essigsaeurevinylester VINOFAN) Vinylchlorid (Menochlorethylen Chlorethen Chlorethylen) Vinylpropionat Vinylsulfonat Vinvltoluol Waschmittel (Detergentien Reinigungsmittel) Waschmittelrohstoff (MARLON A) Waschmittelrohstoff (MARLON AFM MARLON AMX MARLON TPS-3 MARLOPON) Waschmittelrohstoff (MARLON AS3) Wasser (dest.) Wasser (gechlortes Wasser Schwimmbecken) Wasserstoff Wasserstoffperoxid (Wasserstoffsuperoxid) Weichmacher (LIPINOL-Typen VESTINOL-Typen) Phthalsaeureester Weinessig (Essig) Weir.

Weinsseure (Weinsteinsseure Dihydroxybernstalmsseure Rechtsweinsaeure) Xyiol (Dimethylbenzol) Zimtaloehyd (Cinnamal Cinnamylwasserstoff gamma-Phenylacrolein 3-Phenyl<br>Zinkchlorid (Chlorzinklauge)<br>Zinkcyanid propenal Zinkbydrogensulfit (Zinkbydrosulfit) Zinknitrat Zinksulfat Zinn-IV-Chlorid (Zinntetrachlorid Zinnbutter)<br>Zinn-II-Chlorid Zitronensaeure (Citronensaeure)

Zucker (Loesunc) Zuckerruebensaft (Ruebensirup)

 $\mathcal{L}_{\mathcal{A}}$ 

 $\sim$ 

 $-49-$ 

# Tabelle 9a: Abminderungsfaktoren

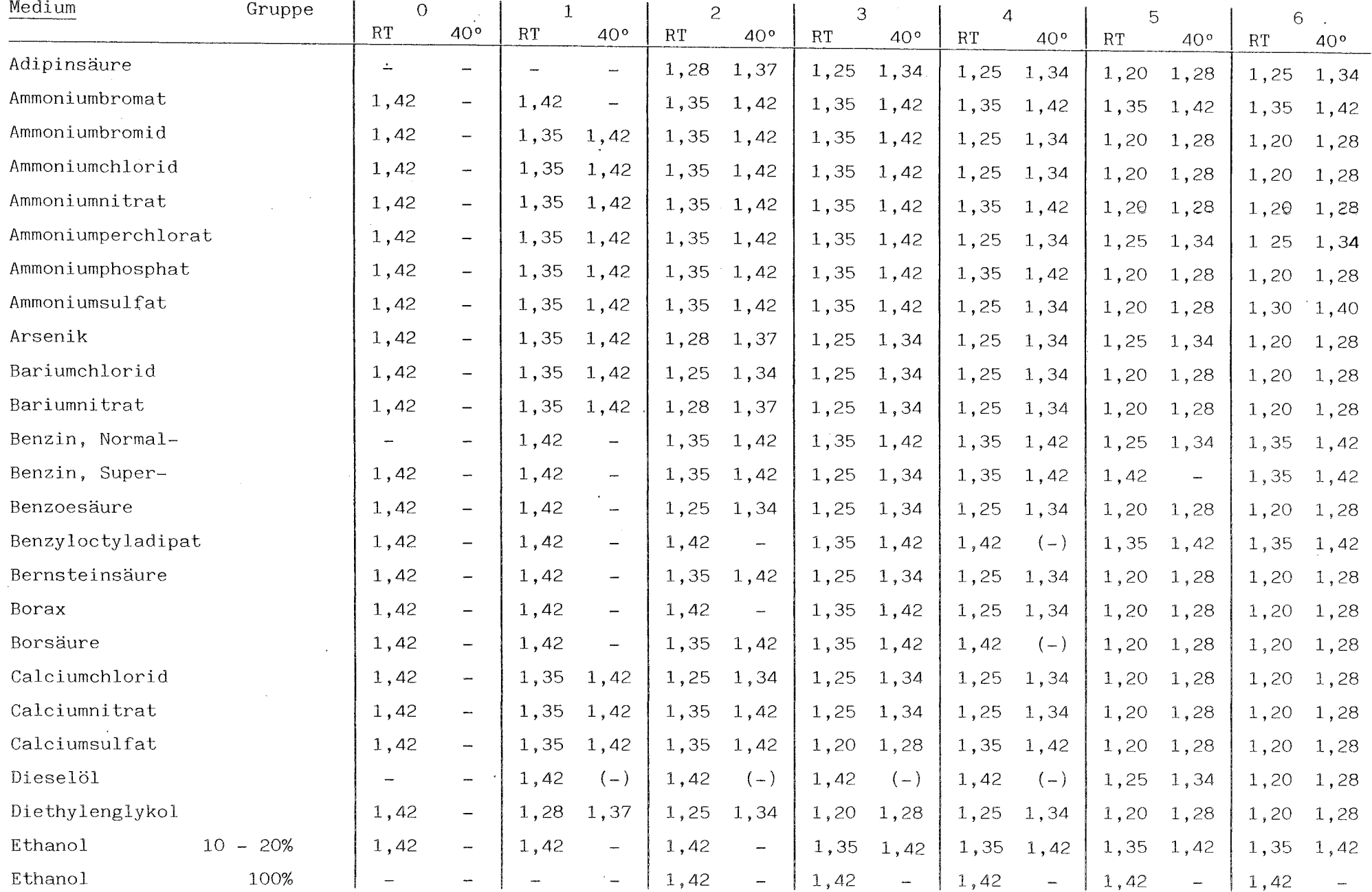

 $-50 -$ 

# Tabelle 9b: Abminderungsfaktoren

 $\mathcal{L}_{\mathbf{a}}$ 

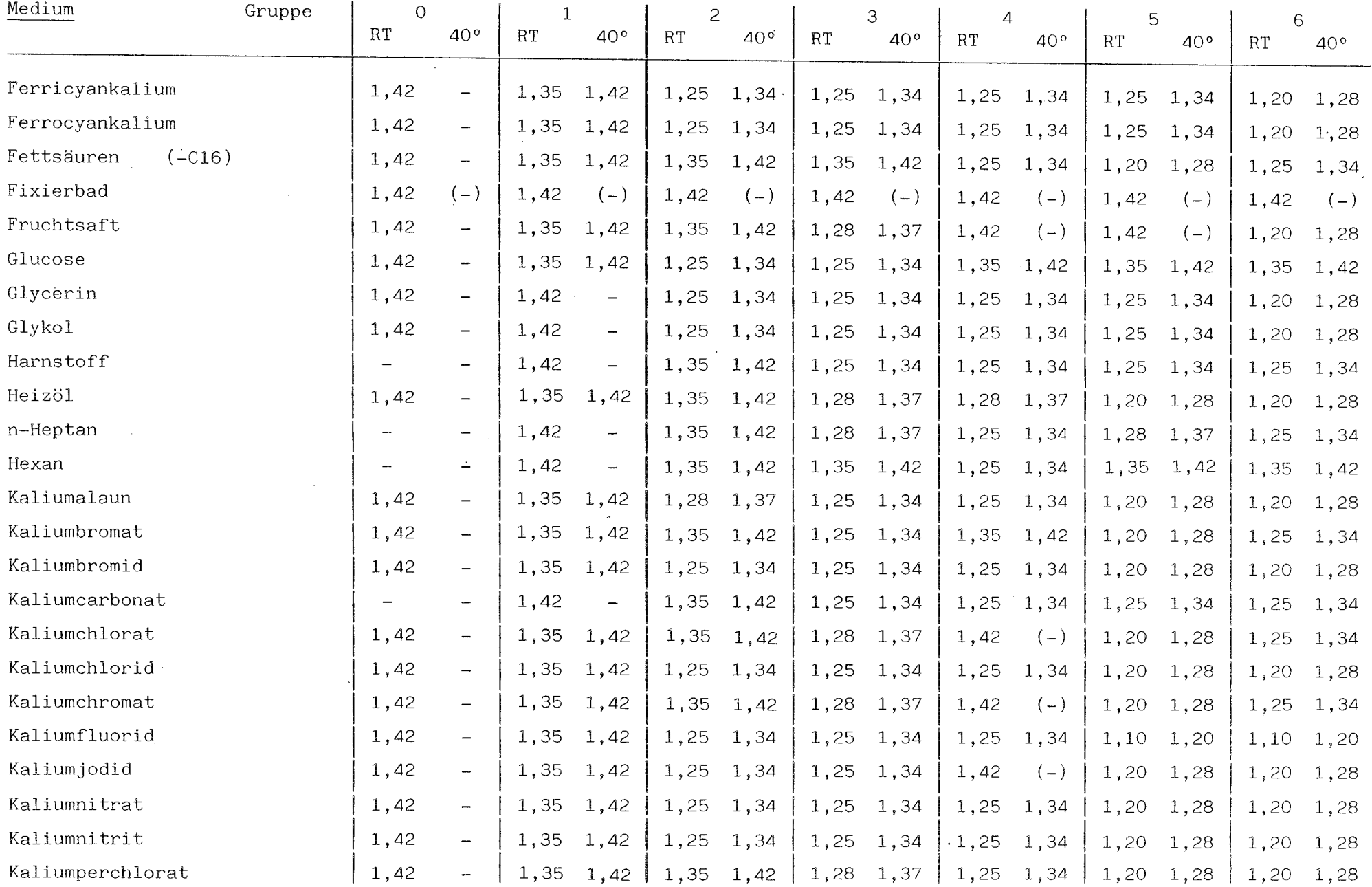

 $-51 -$ 

# Tabelle 9c: Abminderungsfaktoren

 $\sim 10^7$ 

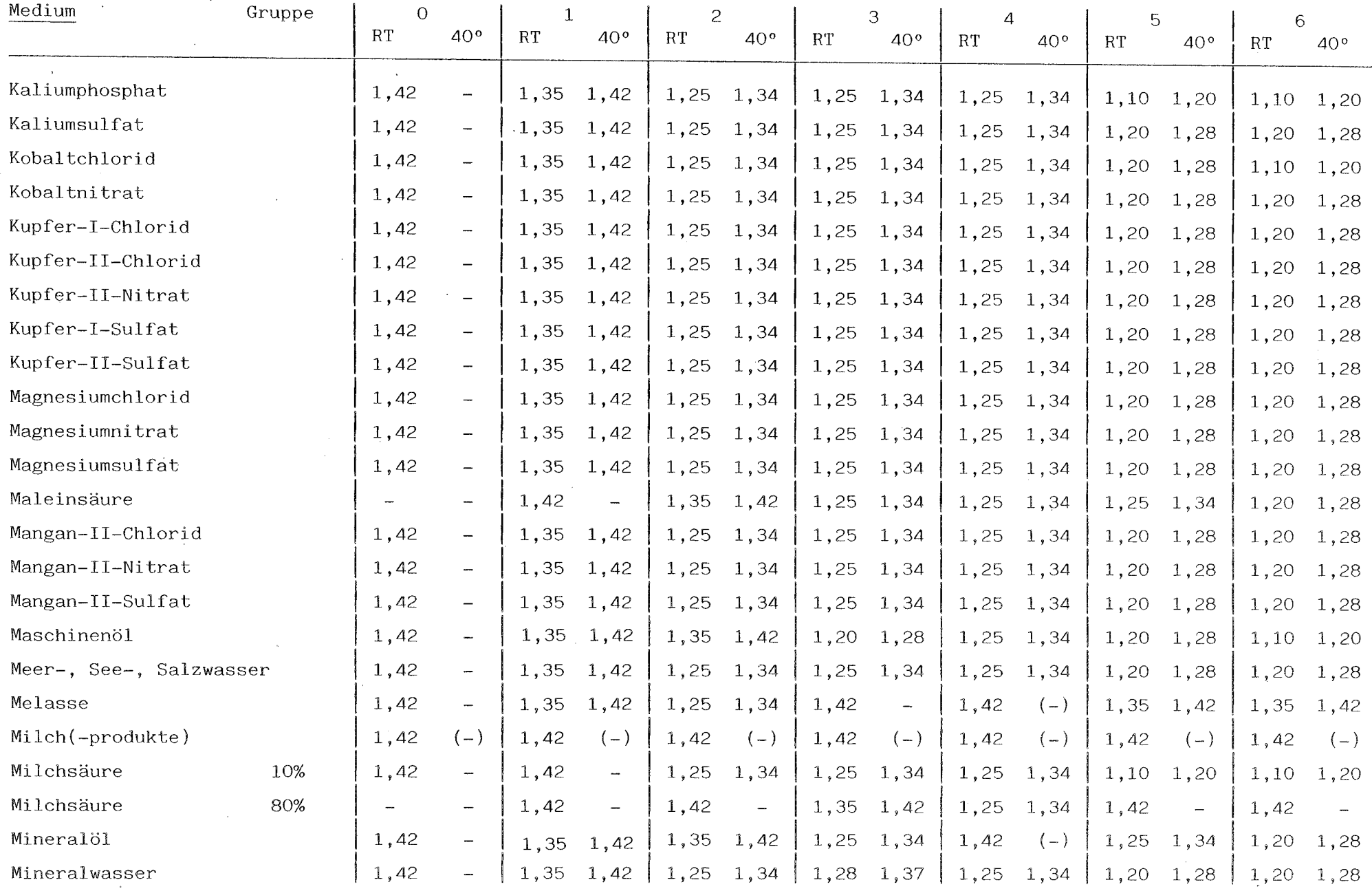

 $\mathcal{L}$ 

i.

 $-52 -$ 

# Tabelle 9d: Abminderungsfaktoren

 $\bar{\mathbf{r}}$ 

 $\sim$ 

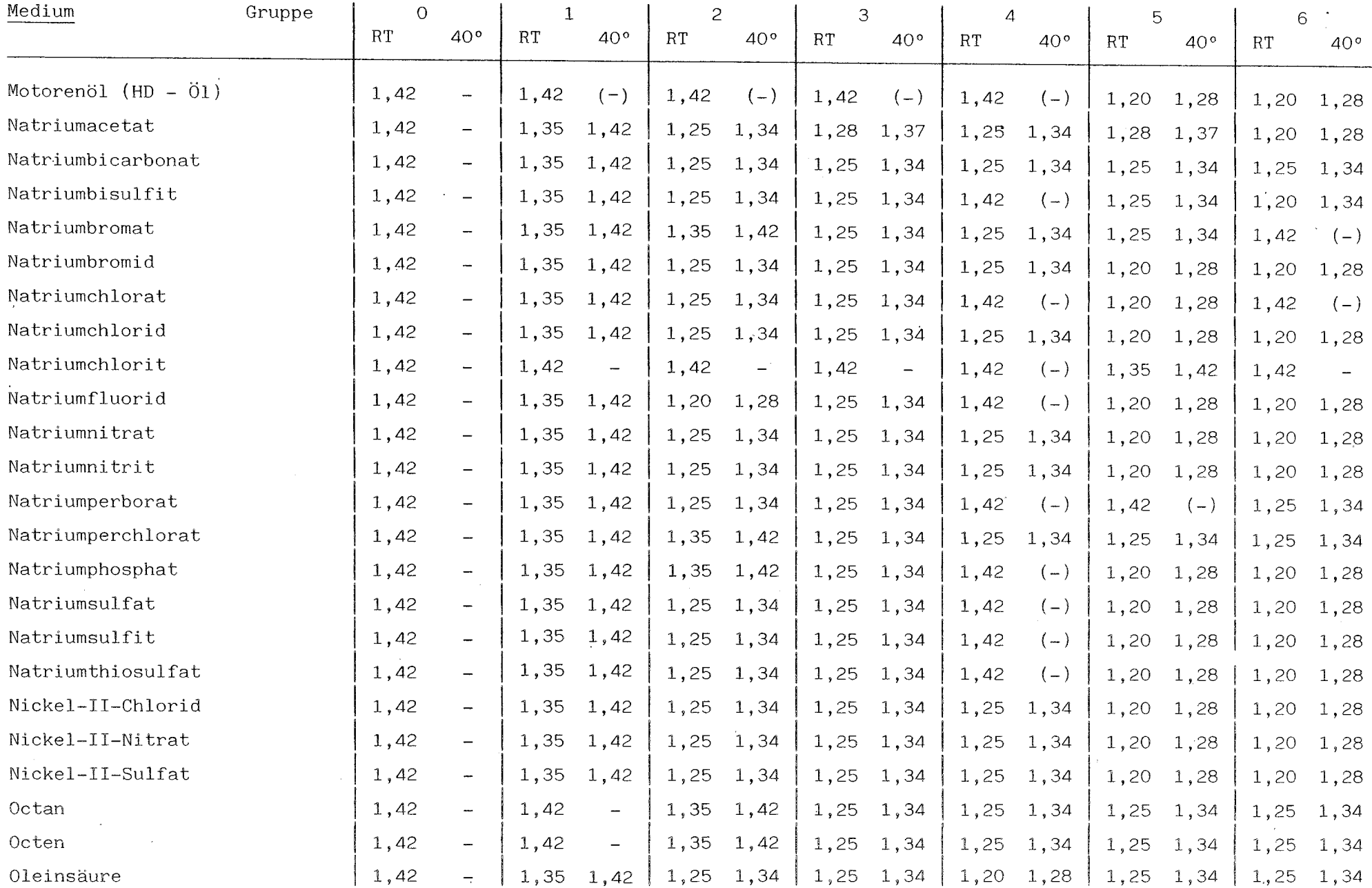

 $-53-$ 

# Tabelle 9e: Abminderungsfaktoren

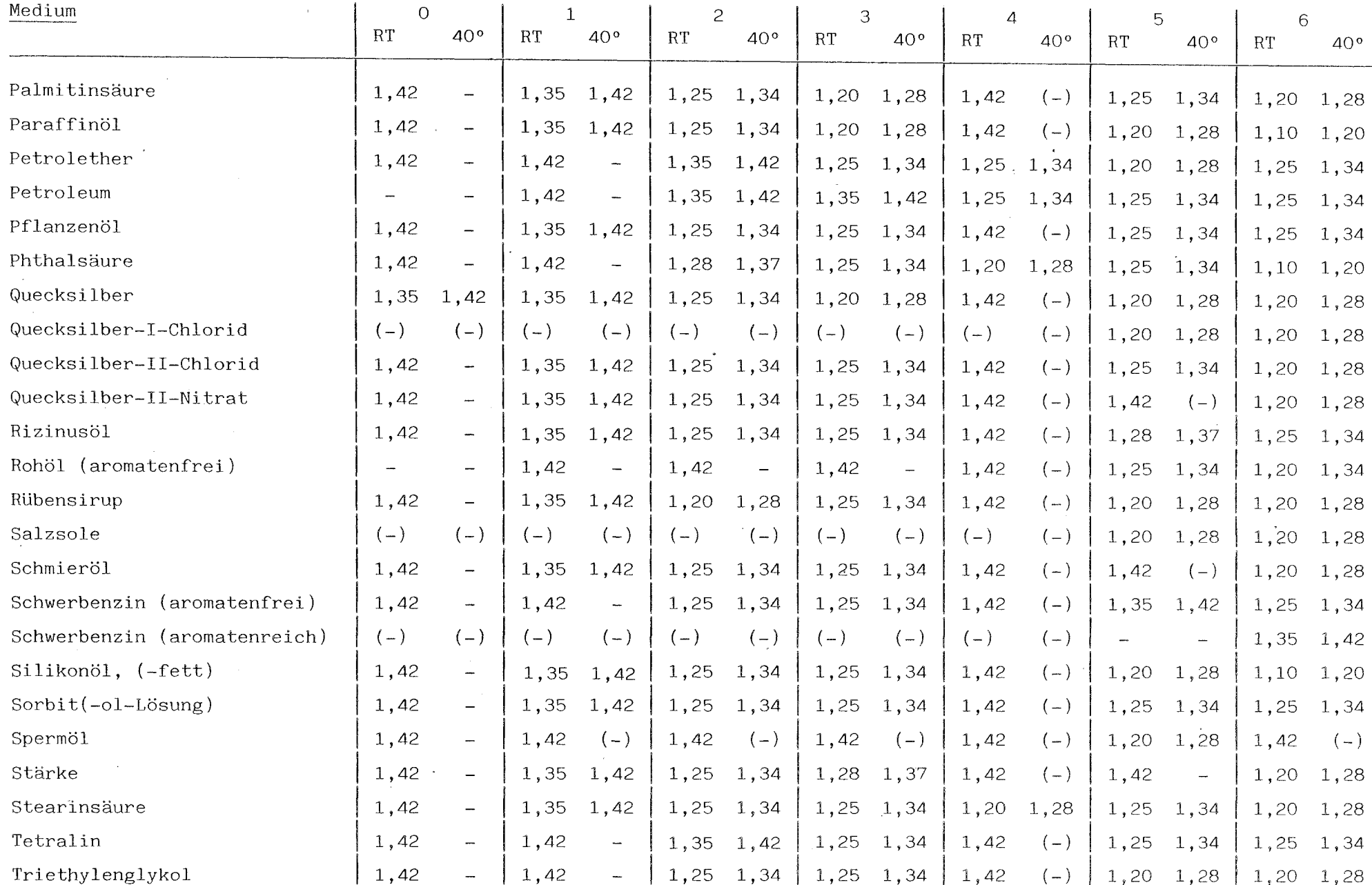

 $-54-$ 

# Tabelle 9f: Abminderungsfaktoren

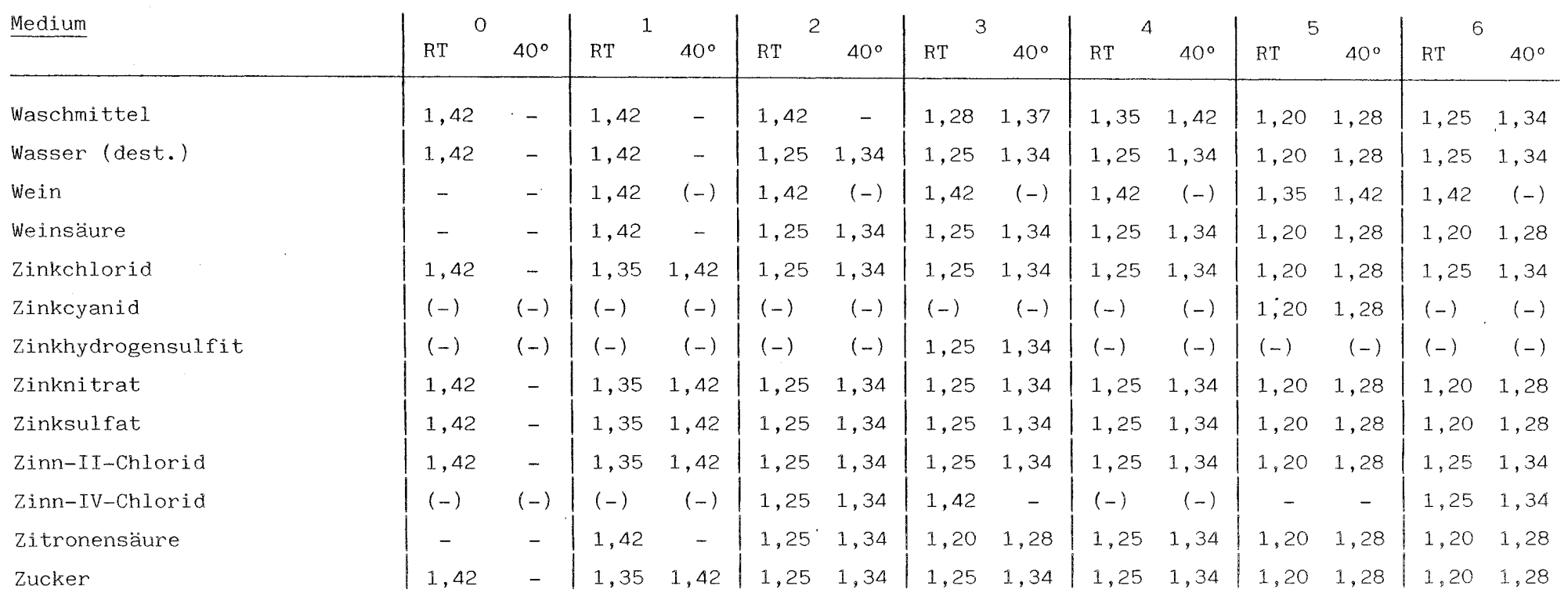

 $\sim 10^7$ 

 $\mathcal{F}_{\mathcal{A}}$ 

Anmerkung: Eingeklammerte Angaben bedeuten, daß in diesen Fällen keine auswertbaren Daten vorliegen, bzw. daß nur bei RT geprüft wurde.  $\sim 10^7$ 

 $\mathcal{A}$ 

 $\mathbb{R}^2$ 

 $\sim$ 

 $\sim$ 

 $\frac{1}{9}$